## *Lección 2: Análisis léxico*

- 1) El papel de un analizador léxico (scanner)
- 2) Tokens, lexemas y patrones léxicos
- 3) Expresiones regulares
	- Su utilidad en compilación
	- Definición
	- Ejemplos
	- Notaciones

# 4) Autómatas finitos

- Generalidades
- Grafo de transiciones asociado a un AF
- Aceptación de un string por un AF
- 5) Conversión de una expresión regular en un AFN
- 6) Transformación de un AFN en un AFD
- 7) Minimización de un AFD
- 8) Una introducción breve a la implementación de analizadores léxicos

- La función primordial es agrupar caracteres de la entrada en tokens
- Estos tokens son suministrados ("bajo demanda") al analizador sintáctico

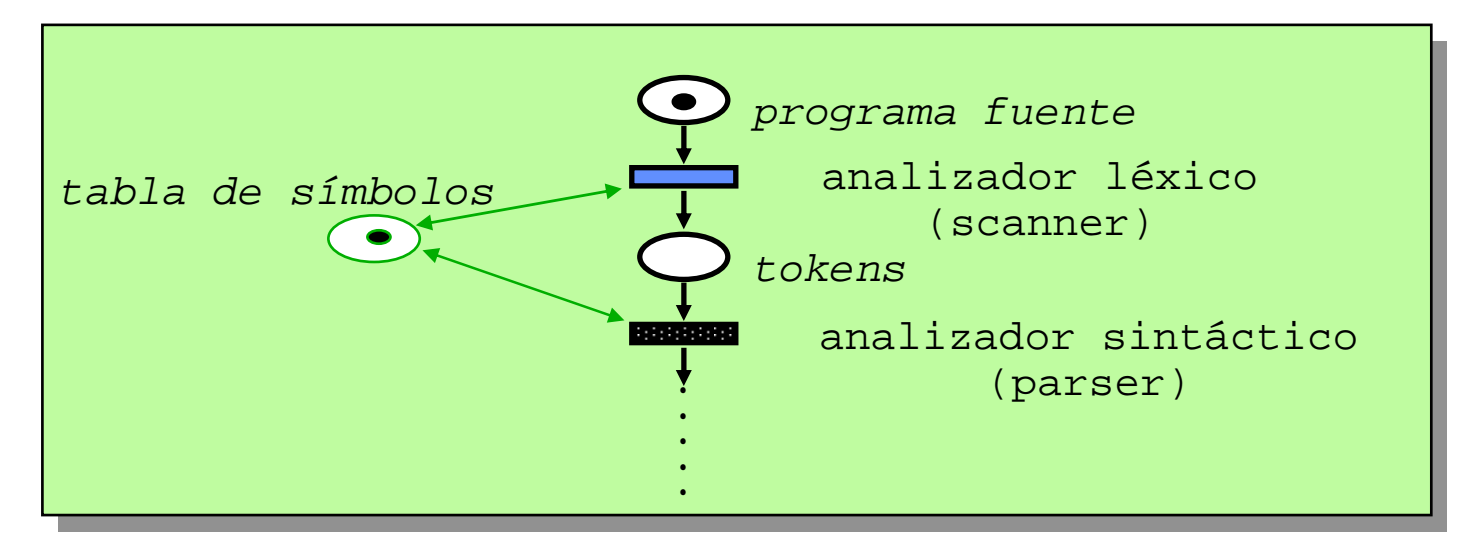

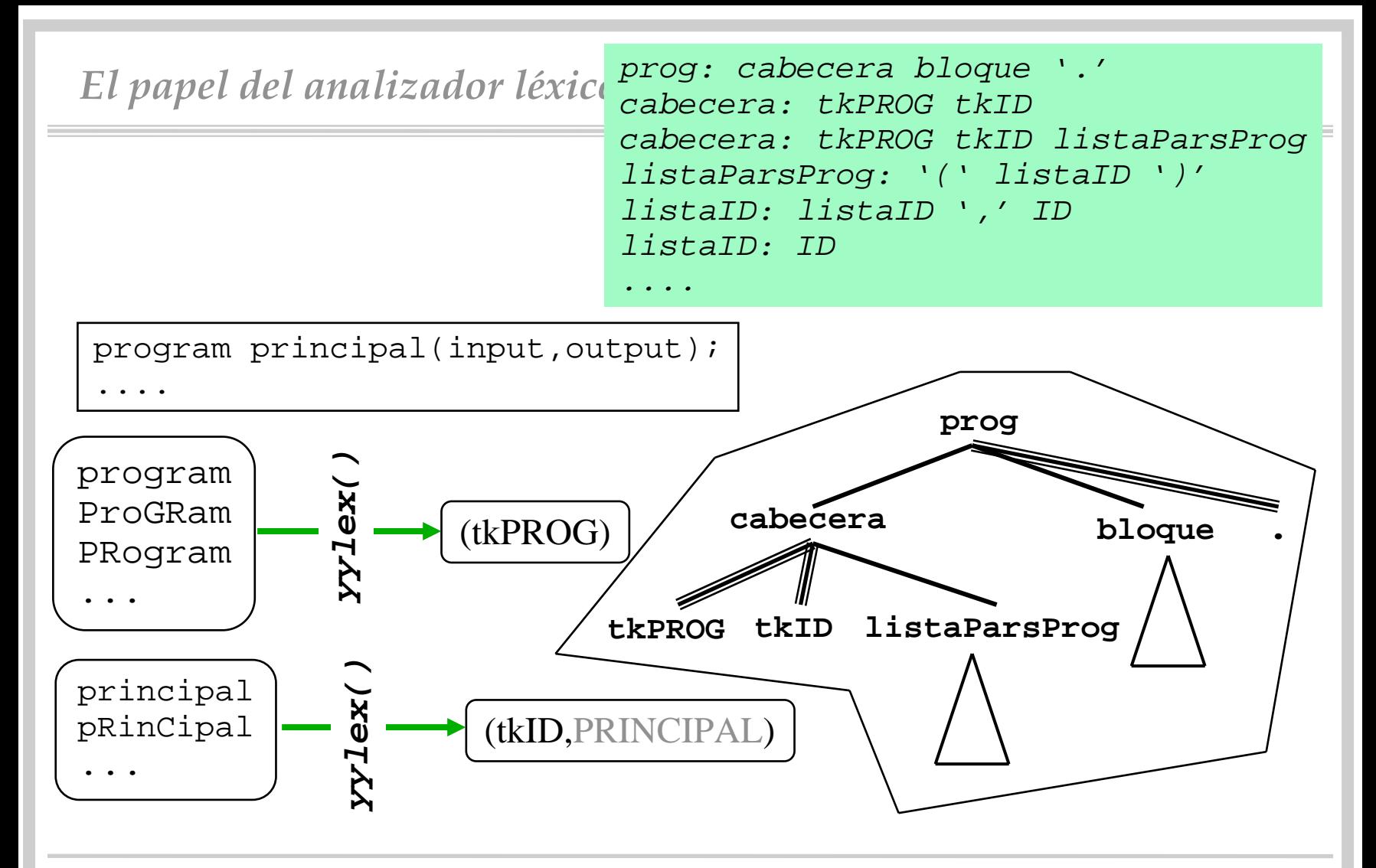

- Pero, además
	- procesar directivas al compilador
	- introducir información preliminar en la tabla de símbolos (se verá)
	- eliminar separadores innecesarios (cuando no lo ha hecho un preprocesador)
	- sustituir macros
	- formatear y listar el fuente
- A, veces cuando el lenguaje es sintácticamente complejo, dos fases:
	- fase de examen
	- fase de análisis (propiamente dicho)

- Los tokens se pasan como valores "simples"
- Algunos tokens requieren algo más que su propia identificación:
	- constantes: su valor
	- identificadores: el string
	- operadores relacionales: su identificación
	- –.....
- Por lo tanto, el scanner debe realizar, a veces, una doble función:
	- identificar el token
	- "evaluar" el token

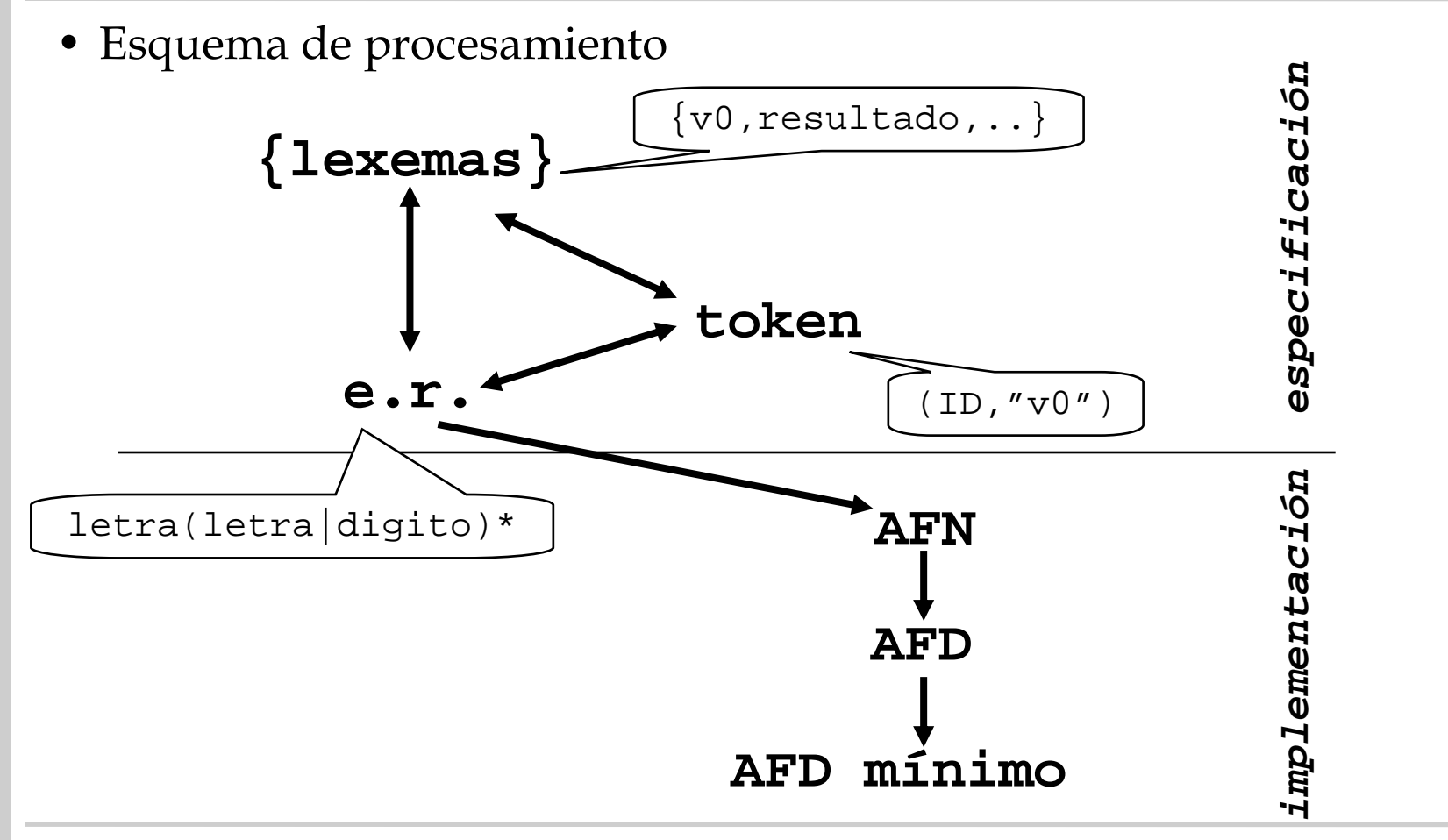

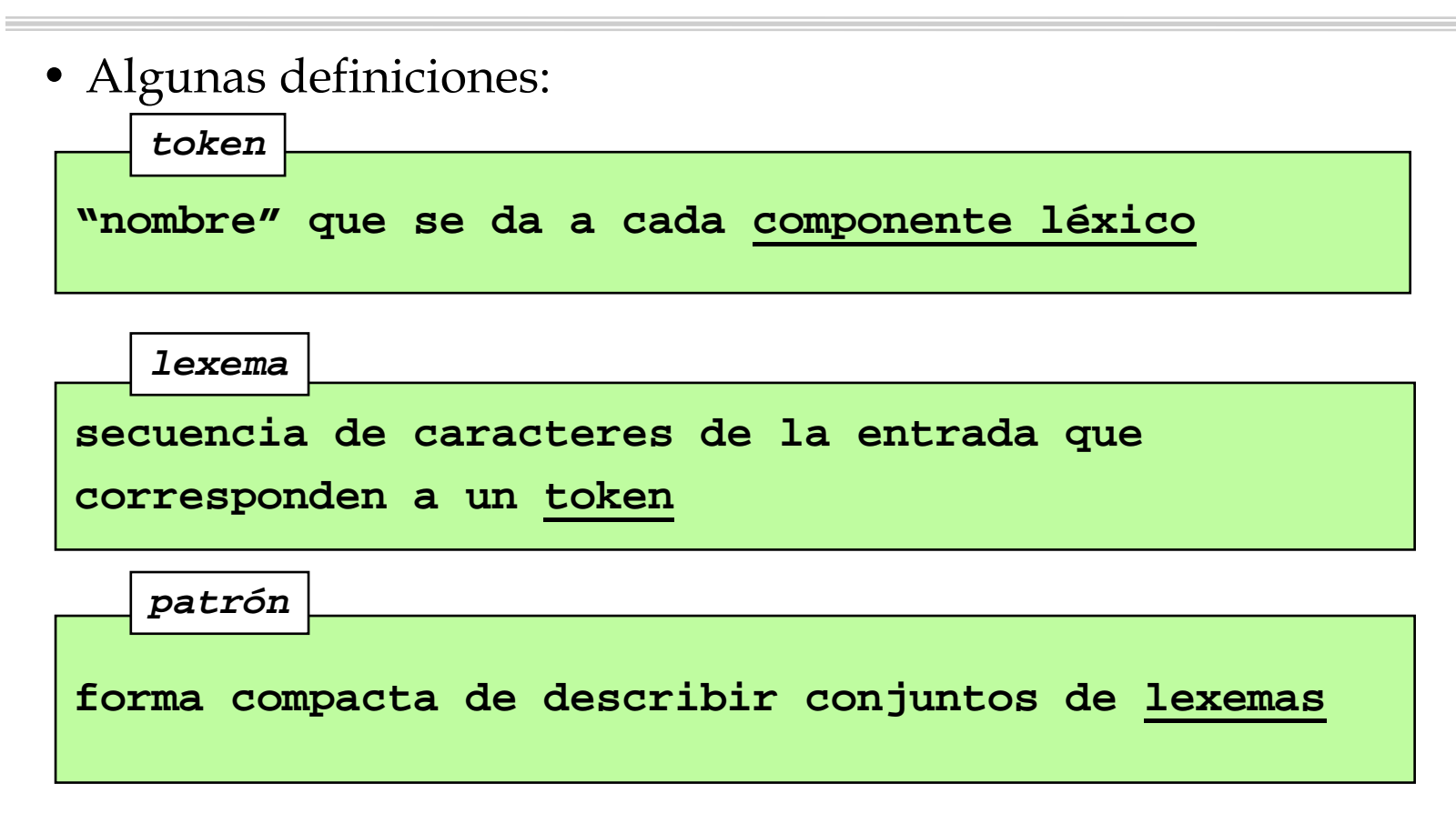

- Además
	- un token se corresponde con un patrón
	- un token se puede corresponder con muchos lexemas
- •Ejemplo: Identificadores

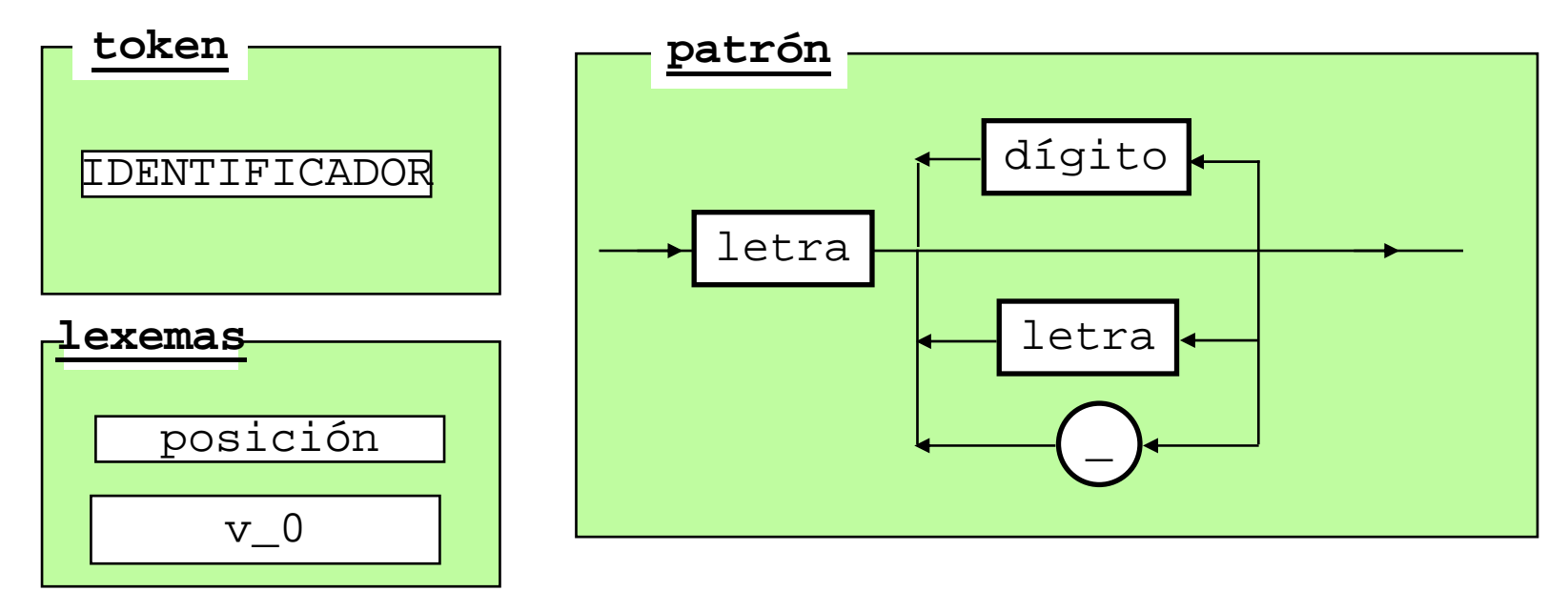

Compiladores I. C.P.S. Universidad de Zaragoza -J.Ezpeleta- <sup>8</sup>

- Tokens más habituales:
	- palabras reservadas
	- identificadores
	- operadores
	- constantes
	- símbolos de puntuación: **; , . :**
	- símbolos especiales: ( ) [ ]
- Pero, a la vez que el propio token, el scanner puede (debe) devolver más información
	- si es un token CONSTANTE, su valor
	- si es un identificador, el string correspondiente
	- si es un símbolo de puntuación, cuál

- Esta información, se devuelve mediante "*atributos* "
- Pero aún puede hacer algo más:
	- puede detectar algunos (pocos) errores léxicos
		- » no hay concordancia con ningún patrón
	- puede llevar a cabo algunas recuperaciones de errores
		- » filtrado de caracters "extraños"
		- » completar algún patrón
		- » reemplazar algún carácter

• Proceso de construcción (con ayuda de herramientas)

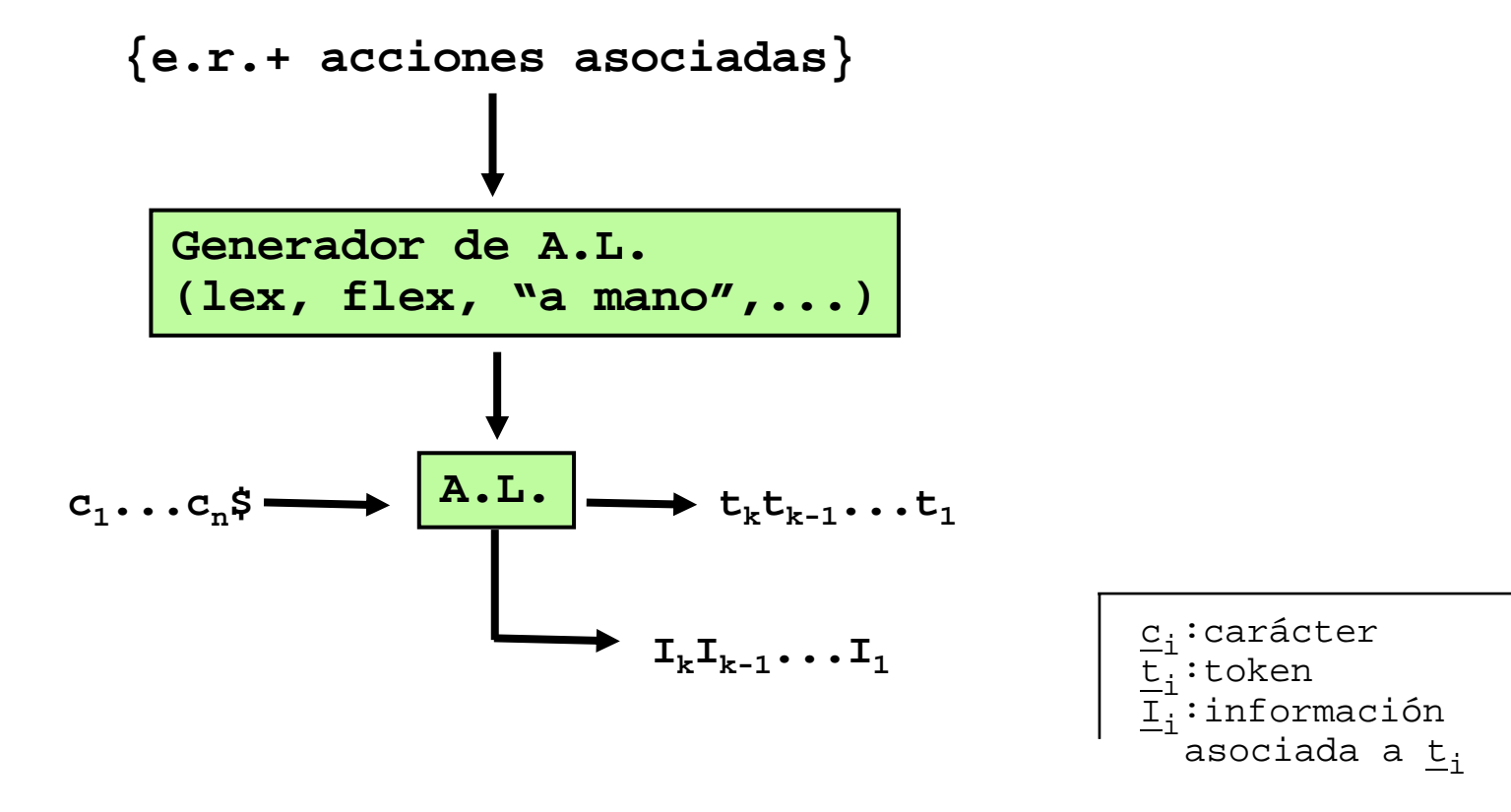

- ¿Qué pinta tiene un scanner?
	- un conjunto de funciones
	- una para cada símbolo a reconocer
	- estas funciones son controladas/invocadas por una función que:
		- » selecciona, en función de los caracteres de entrada, qu<sup>é</sup> función invocar
- Opcionalmente, también mediante tablas
- Pero puede ser complicado:
	- necesidad de recorrer varios caracteres antes de decidir el tipo de token
	- "pre-análisis" <sup>ó</sup> "look-ahead"
	- <u>Ejemplo</u>: reconocido "<" en C, puede corresponder a
		- » MENOR» MENOR\_O\_IGUAL
		- » SHIFT\_LEFT
	- "IF" vs. "IFNI"

 $^{\prime\prime}$   $<$   $^{\prime\prime}$ 

 $^{\prime\prime}$  < =  $^{\prime\prime}$ 

 $^{\prime\prime}$  <  $<^{\prime\prime}$ 

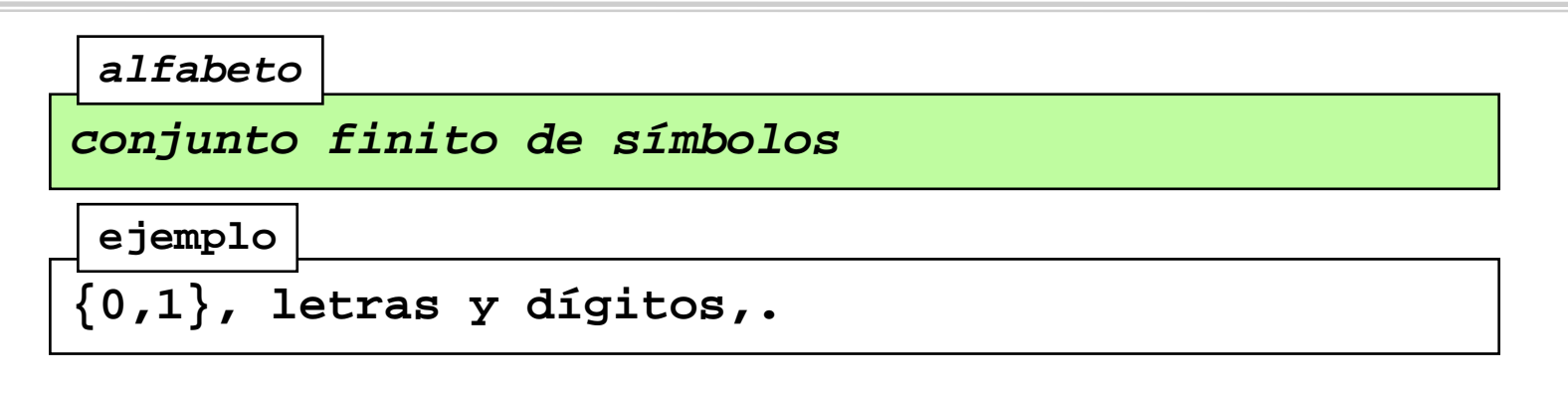

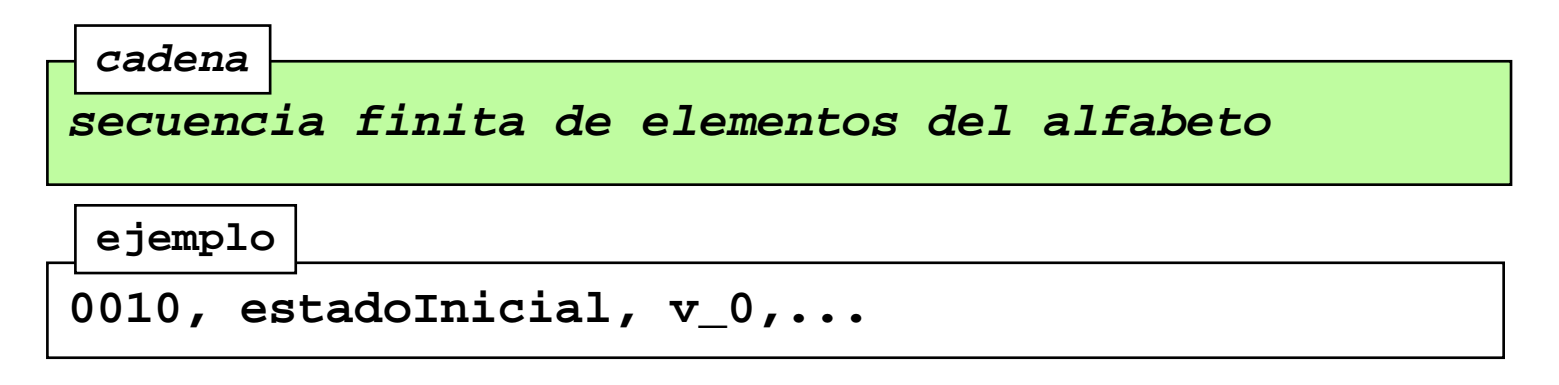

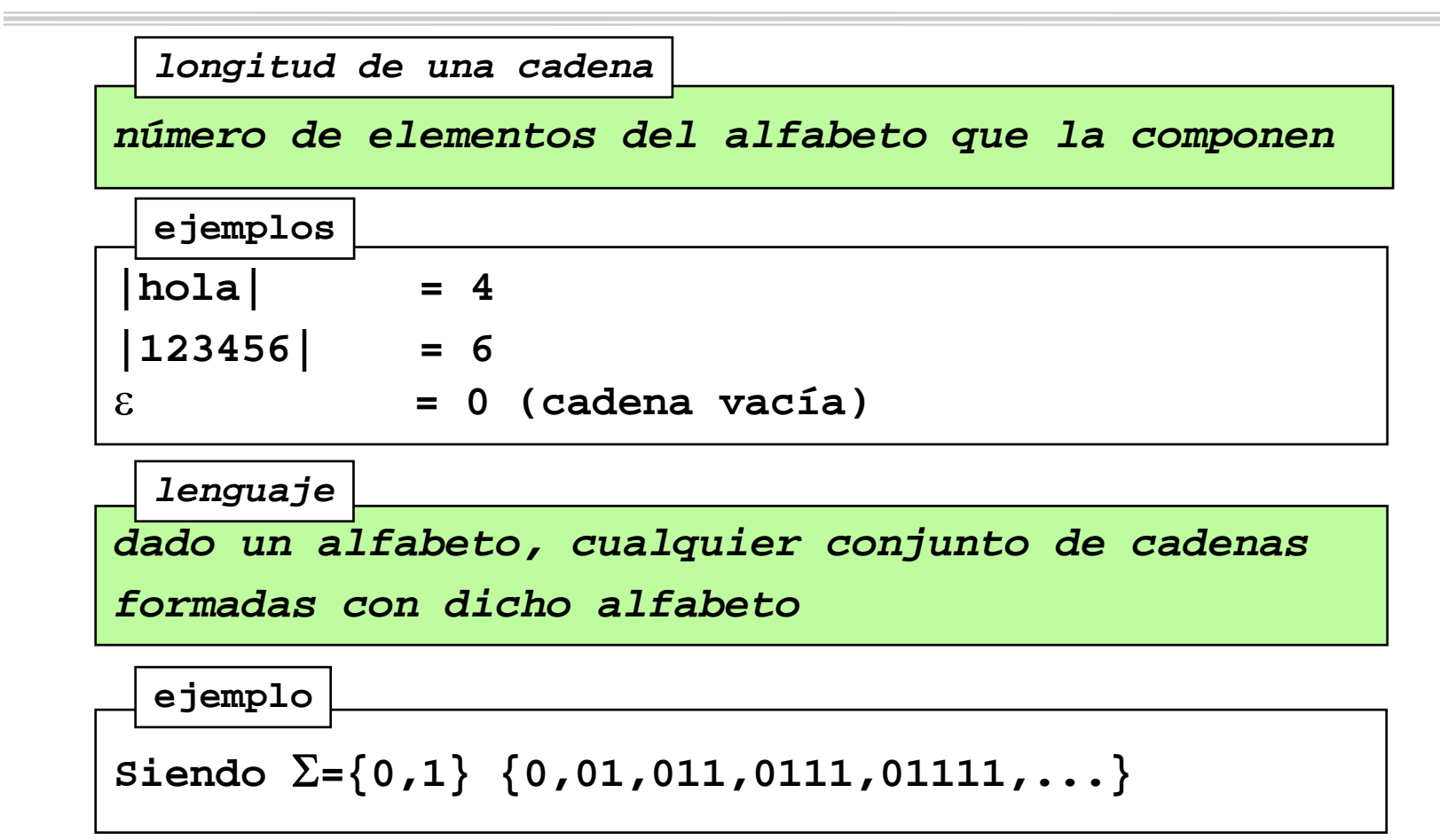

- Operadores sobre <u>lenguajes</u>:
	- Sean L,M dos lenguajes

**unión de lenguajes**

**<sup>L</sup>**∪ **M = {c|c**  ∈ **L ó <sup>c</sup>** ∈ **M}**

**L M = {st|s**  ∈ **L y t**  ∈ **M} concatenación de lenguajes**

**L\*=** ∪**Li***cerradura de Kleene***i=0**∞

CERO o MAS concatenaciones

*cerradura positiva*

$$
L^+ = \bigcup_{\infty} F_i
$$

UNA o MAS concatenaciones

- Para un token dado, los lexemas correspondientes los expresaremos mediante expresiones regulares
- **Expresión regular**: forma compacta para definir un lenguaje regular
	- también llamado <u>conjunto regular</u>

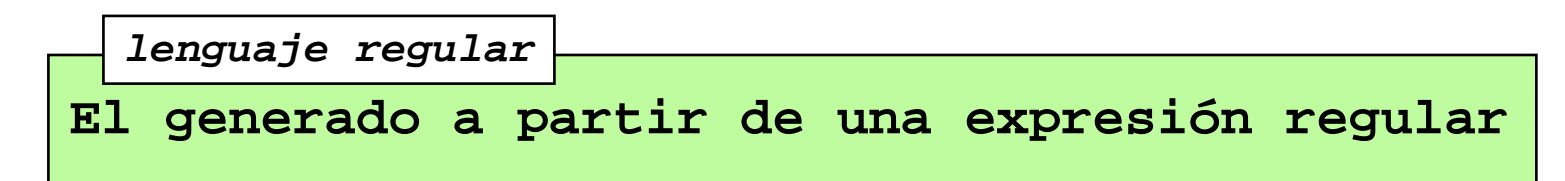

- Una expresión regular *r*:
	- será definida a partir del lenguaje *L(r)* que genera
	- operadores sobre expresiones regulares mediante operadores sobre lenguajes

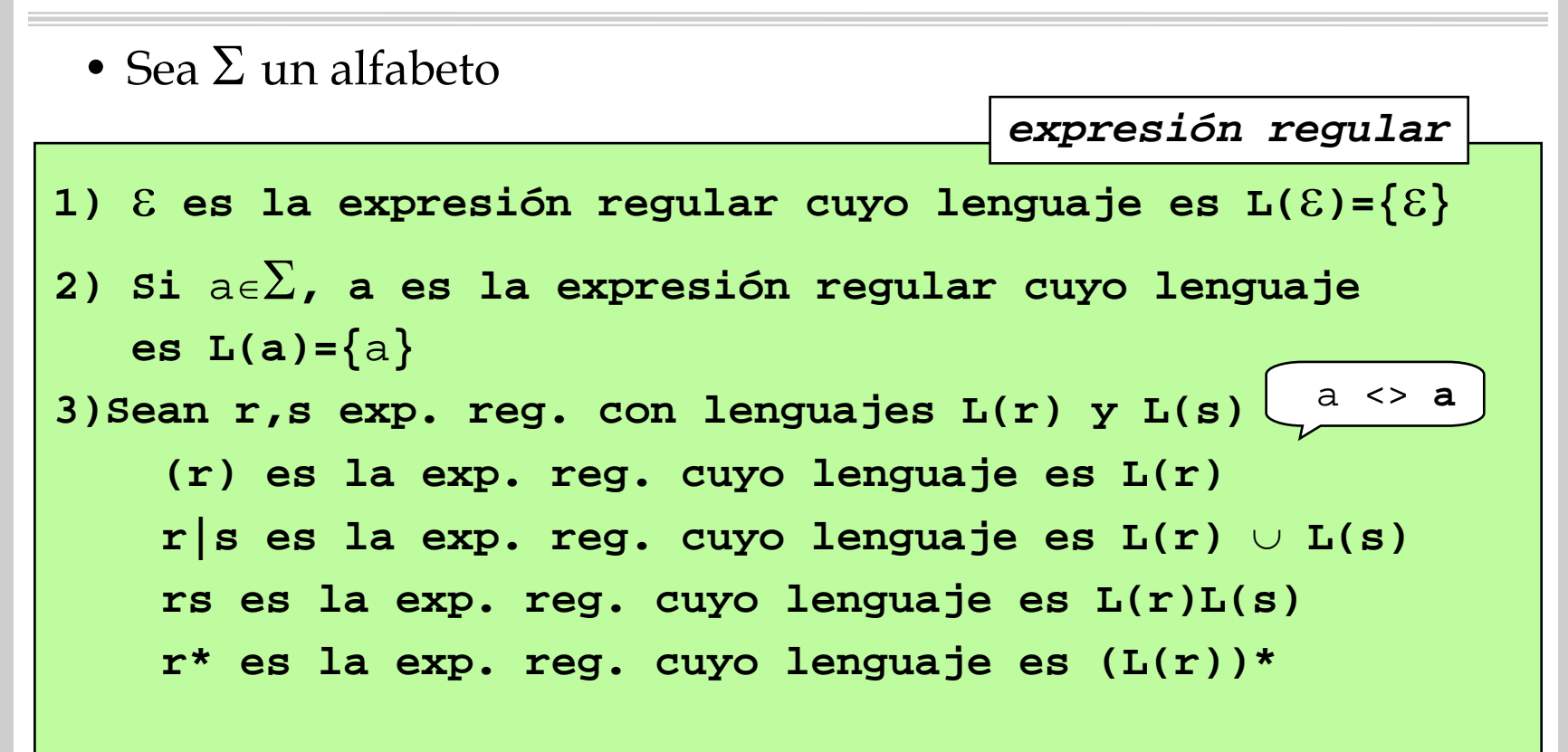

• Importante:

3.4) da la posibilidad de uso de paréntesis para establecer prioridades

• Util, usar prioridades:

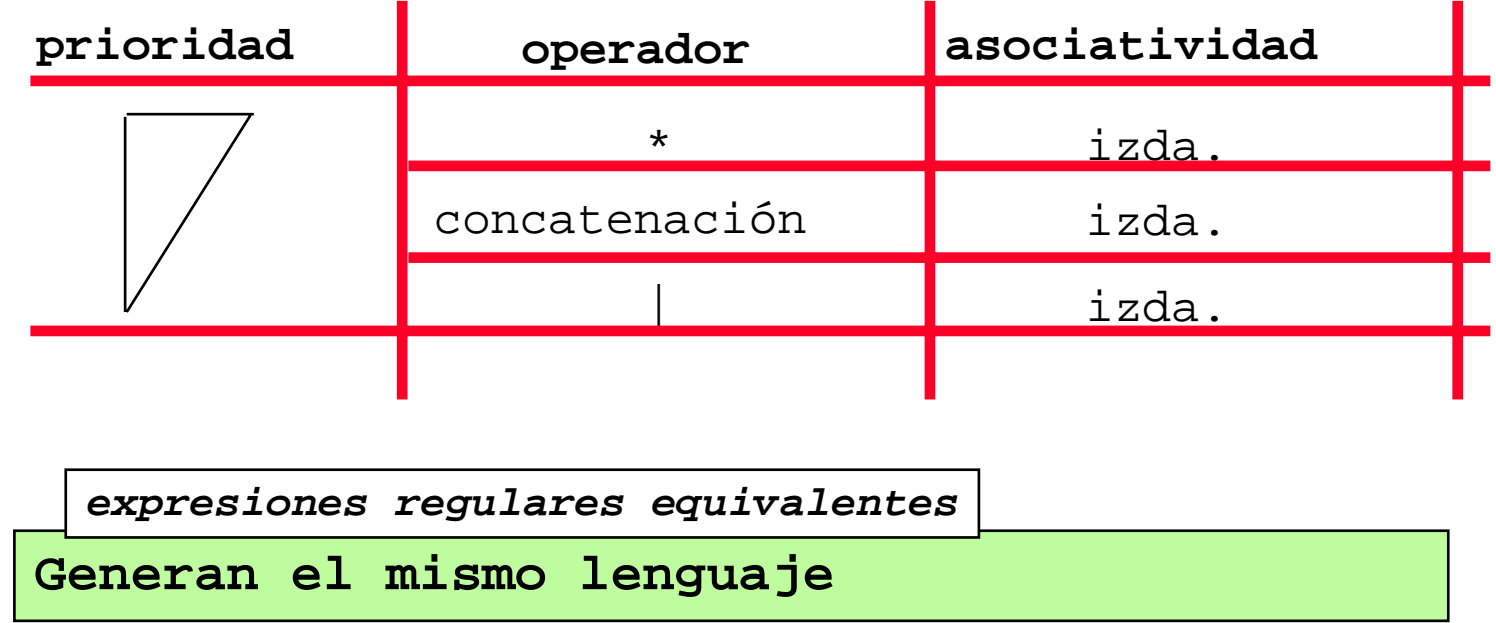

*Expresiones regulares. Ejemplos*

• <u>Ejemplo</u> 1: Sea  $\Sigma$ ={a,b}

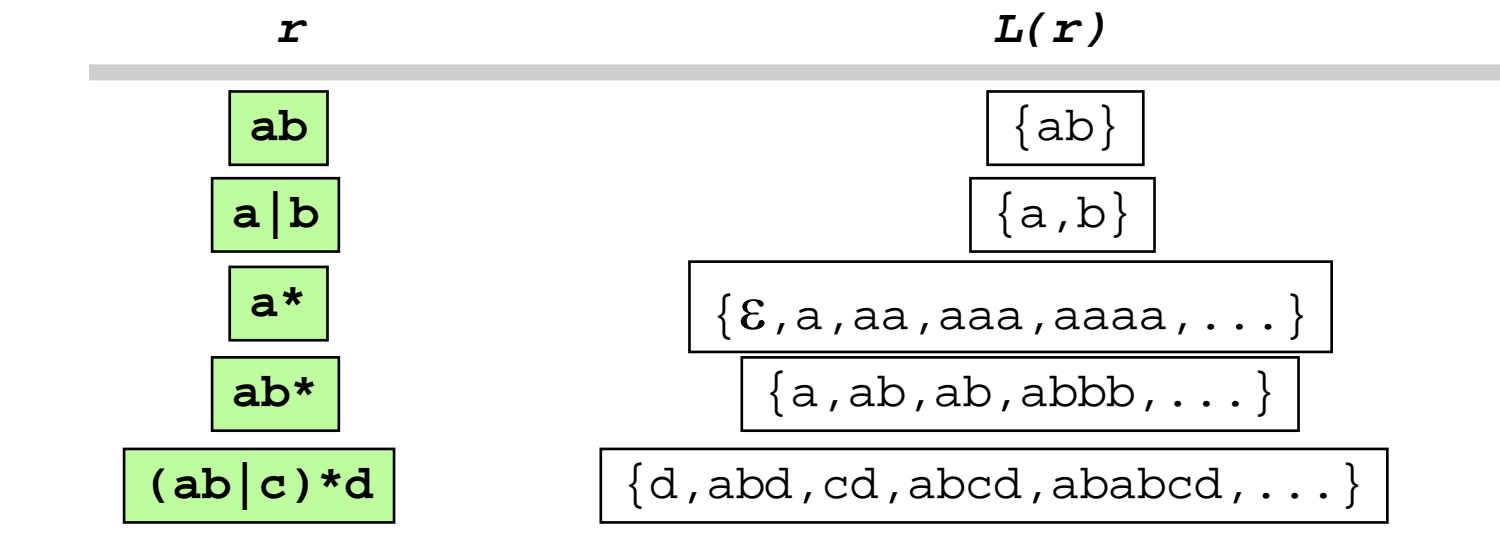

*Expresiones regulares. Ejemplos*

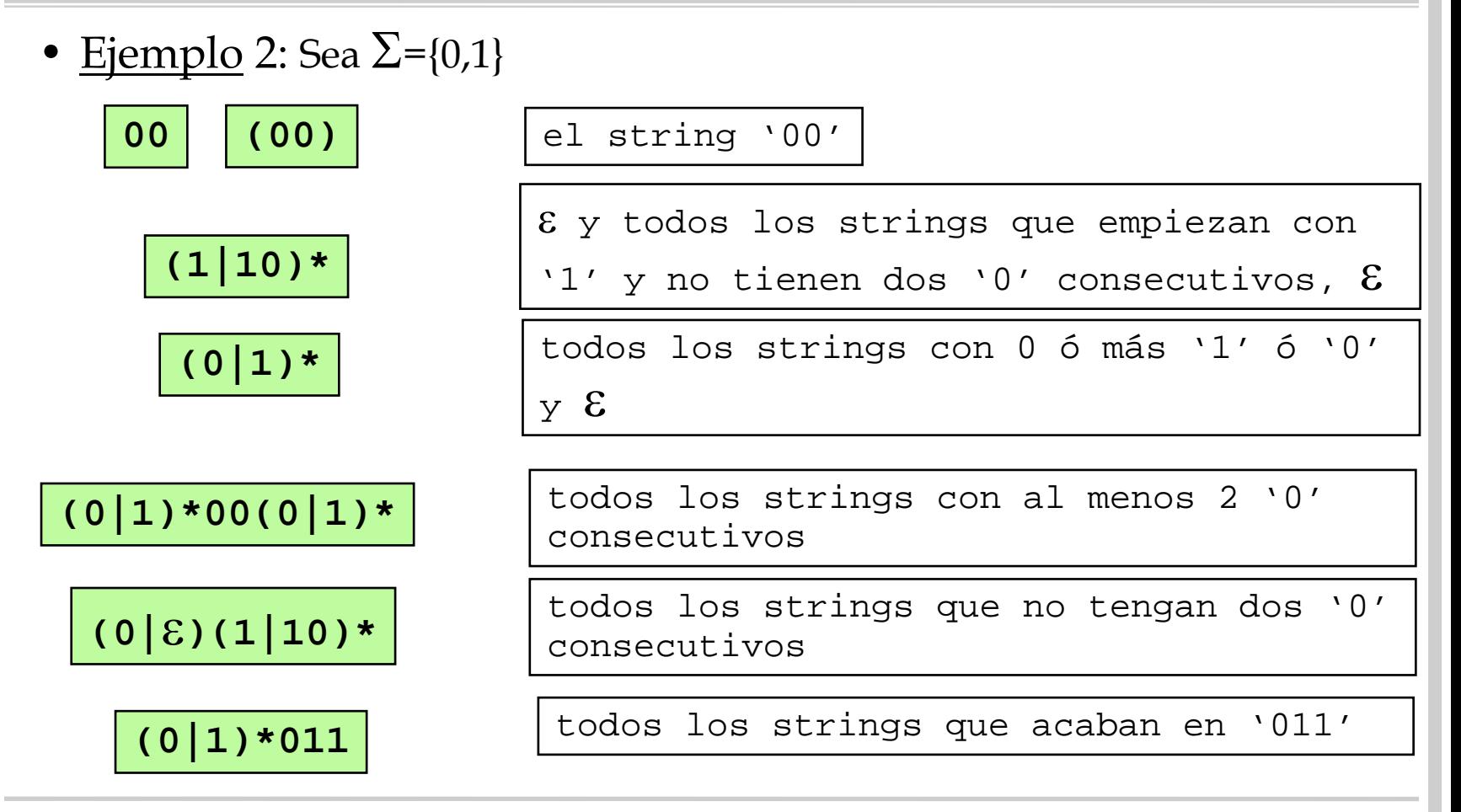

Compiladores I. C.P.S. Universidad de Zaragoza -J.Ezpeleta- <sup>20</sup>

## *Autómatas Finitos. Generalidades*

- Ya sabemos expresar los lexemas correspondientes a los tokens
- Necesitamos **implementar** el analizador léxico
- Esquema para su implementación

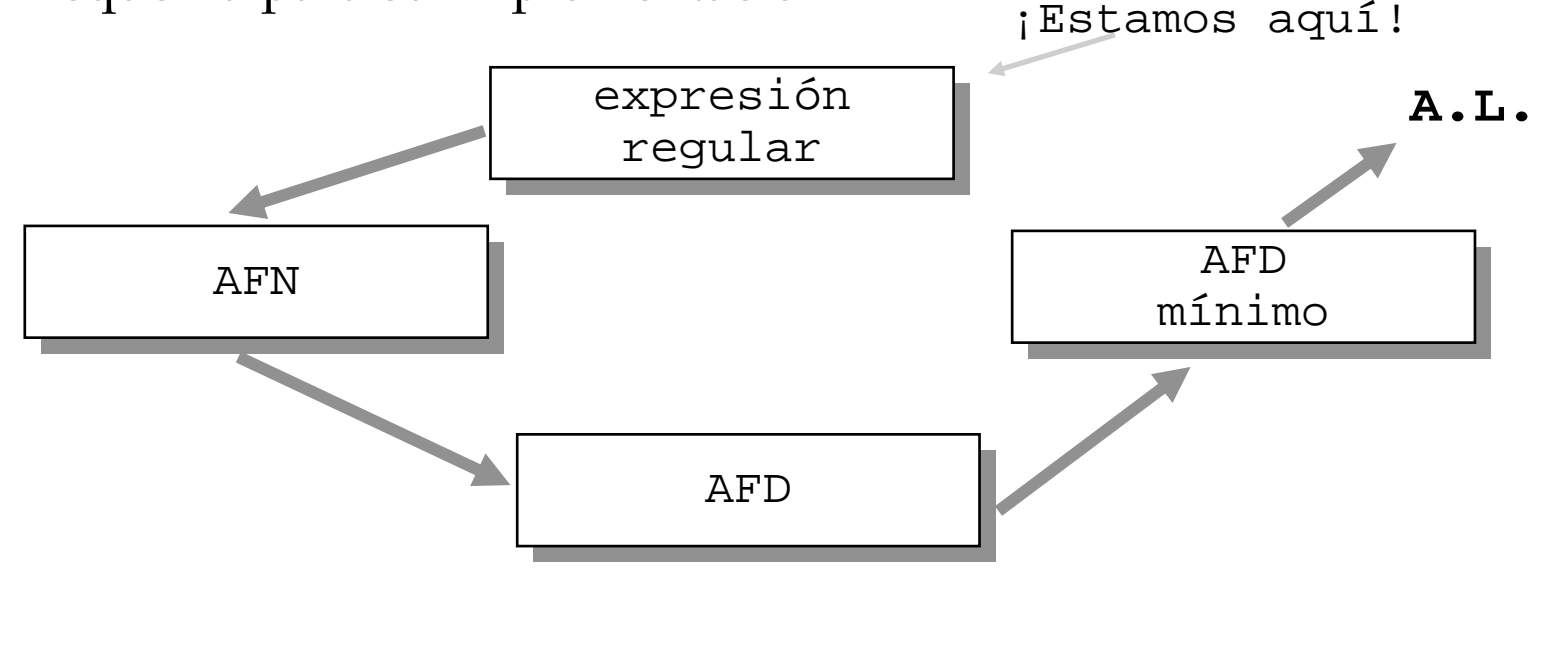

#### *Autómatas Finitos. Generalidades*

- Los autómatas finitos pueden ser utilizados para reconocer los lenguajes expresados mediante expresiones regulares
- Un autómata finito (AF) es una máquina abstracta que <u>reconoce</u> strings correspondientes a un conjunto regular
- También se denominan reconocedores
- Misión de un AF:
	- "reconocer" si un string de entrada respeta las reglas determinadas por una expresión regular
- Ejemplo:
	- –e.r.: **(ab|c)\*d**
	- ¿autómata?

## *Autómatas Finitos. Definiciones*

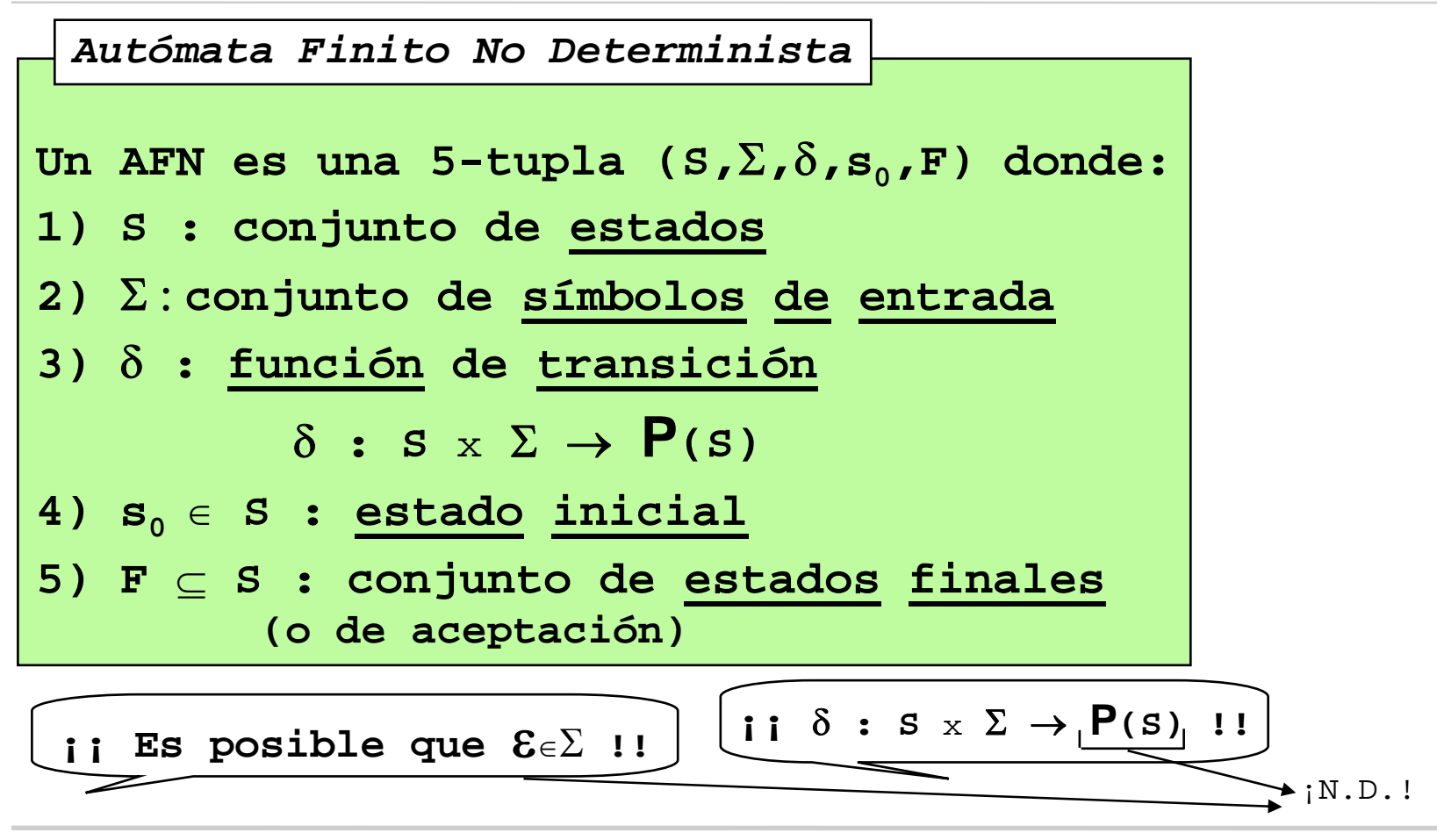

• Notación gráfica:

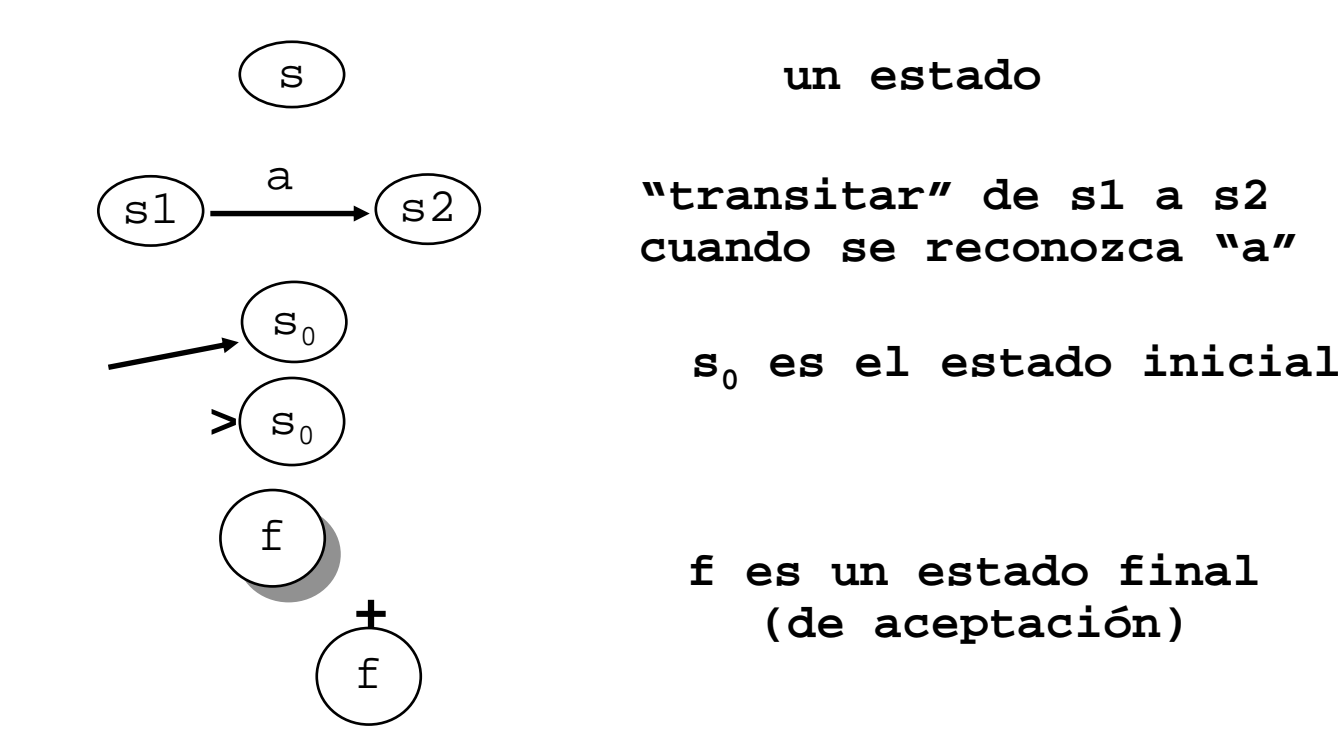

#### *Autómatas Finitos. Grafo de transiciones*

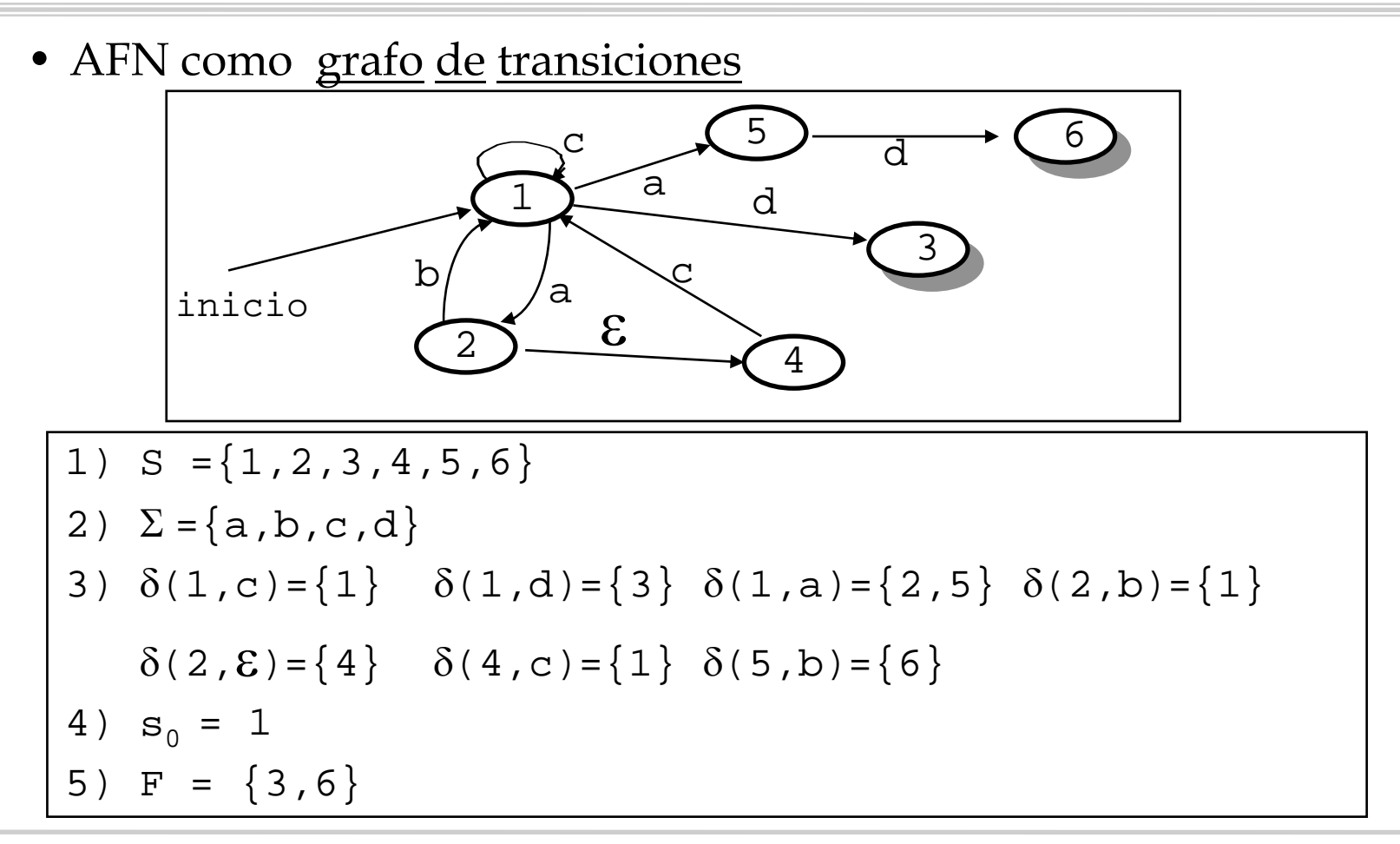

*Autómatas Finitos. Aceptación*

- ¿Cómo funciona un AFN?
- Dado un string, debe determinar si lo acepta o no

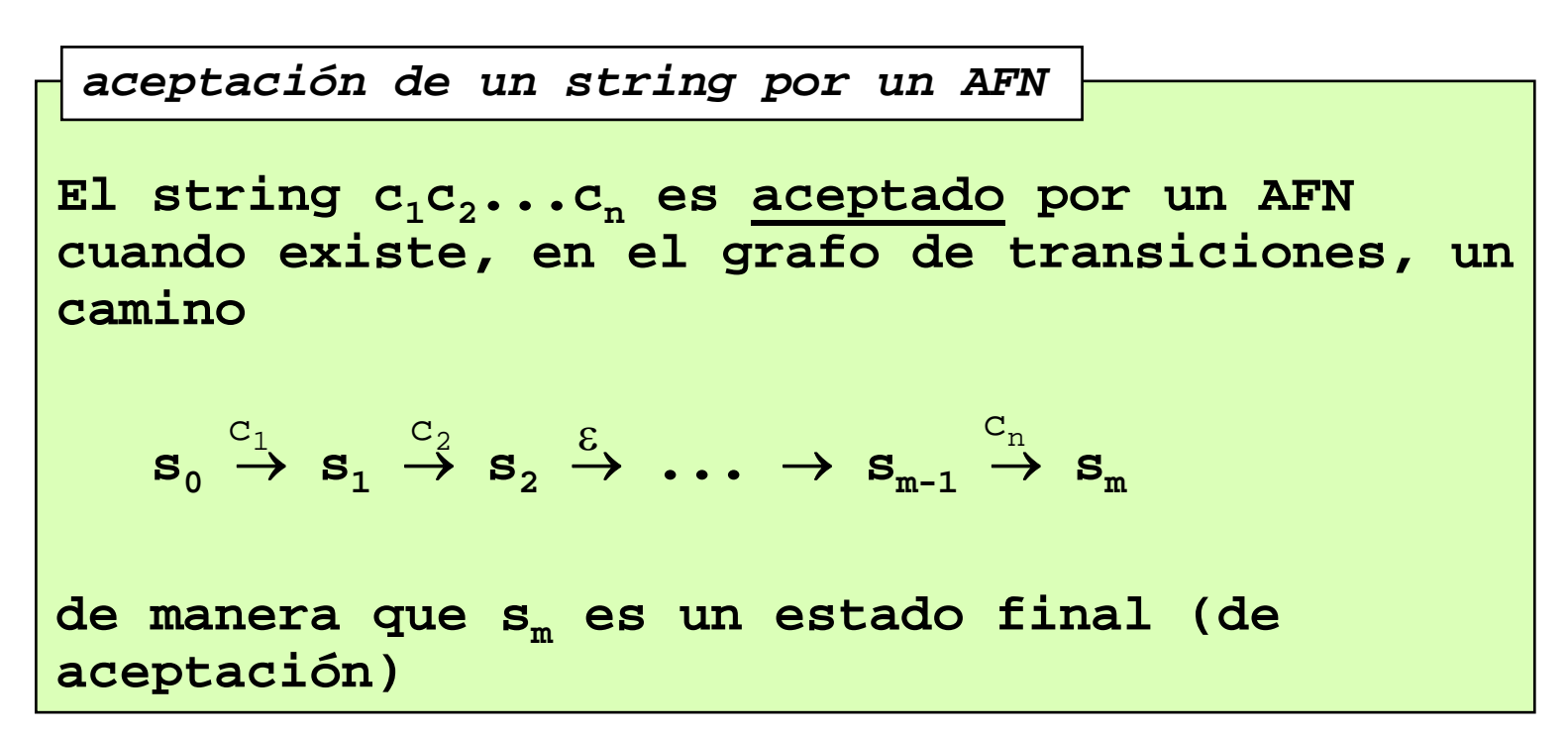

#### *Autómatas Finitos. Aceptación*

- $\bullet$  Ejemplo:
	- ¿Aceptaría el autómata "abcd"? ¿Y "acd" ?

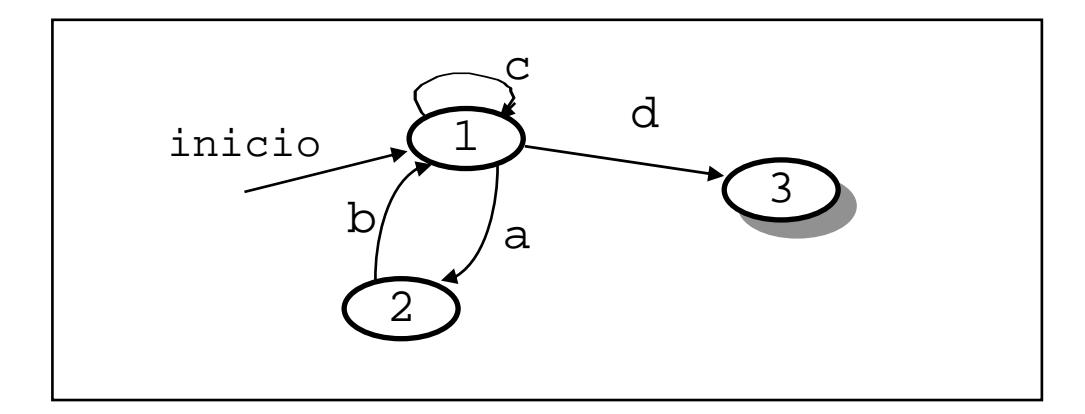

#### *Autómatas Finitos. Aceptación*

- $\bullet$  Ejemplo:
	- ¿Aceptaría el autómata "abcd" ?
	- El indeterminismo puede generar problemas de eficiencia ("*backtraking*")

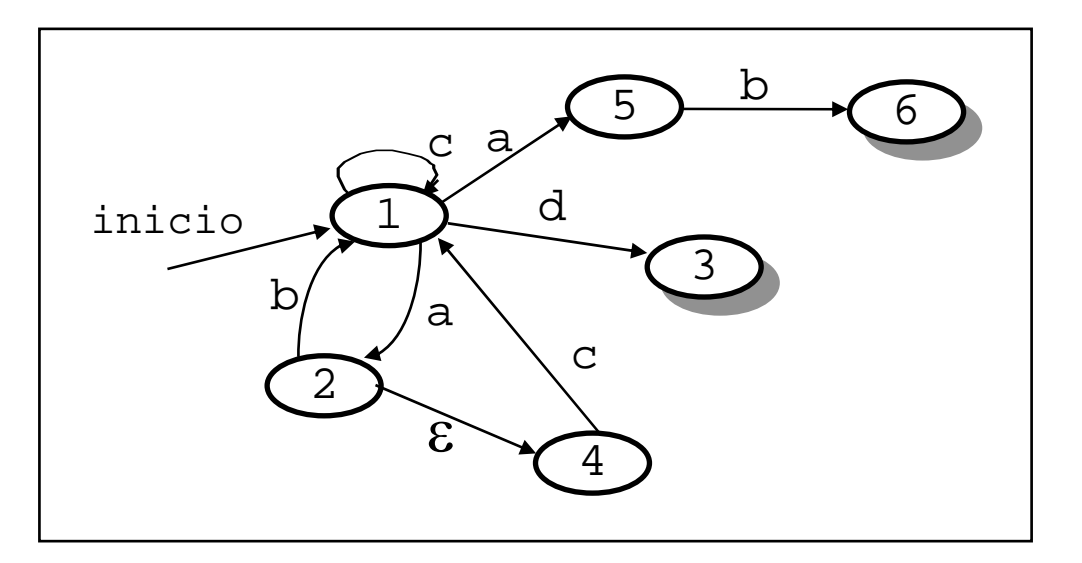

#### *Autómatas Finitos Deterministas*

• Un Autómata Finito Determinista (AFD) es un caso particular de AFN

```
Un AFD es un AFN tal que:
1) ε no etiqueta ningún arco
2) 
δ : S x Σ →
SAutómata Finito Determinista
```
- Es decir:
	- toda transición exige un símbolo distinto de ε
	- desde un estado, no hay dos arcos etiquetados con el mismo símbolo

#### *Autómatas Finitos Deterministas*

- Simular un AFD es muy sencillo y eficiente
- En lo que sigue:
	- dada una e.r., generar el AFN
	- Convertir el AFN en un AFD y minimizarlo
	- Implementar el AFD

```
Func simulaAFD(x,A) dev (acep:booleano)
/* Pre: x es la cadena a aceptar
         A=(S,\Sigma,\delta,\mathtt{s}_0,\mathtt{F}) es el AFD
   Post:acep = x es aceptado por A
*/
Variables sAct:estado 
∪ {ERROR};i:entero
Principio
    <i,sAct>:=<1,s<sub>0</sub>>
   Mq sAct<>ERROR 
∧ i<=length(x) 
       sAct:=mueve(A,sAct,x[i]) /*único*/
       i := i + 1FMq
    acep:=(sAct∈F)
Fin¿Complejidad?
```
#### *Conversión de una expresión regular a AFN*

- • Objetivo: dada una expresión regular, generar un AFD que la reconozca
- $\bullet$ Método: construcción de Thompson (Bell Labs.)

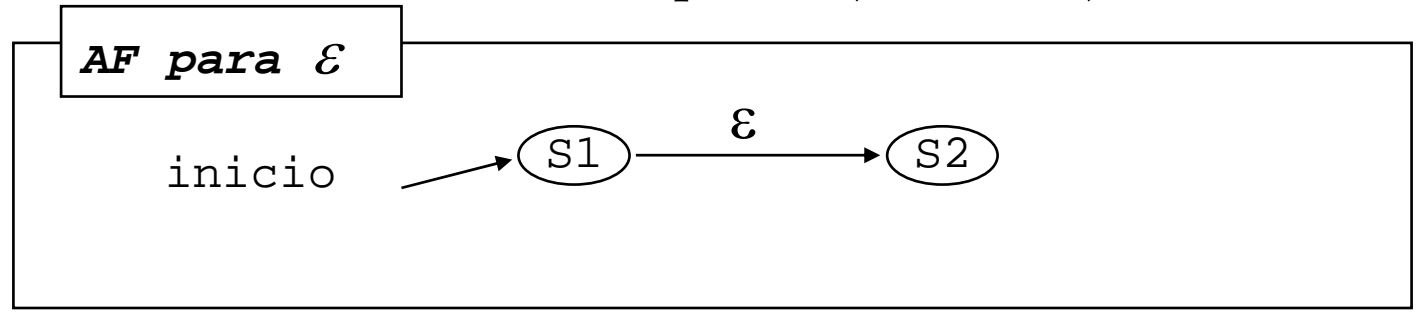

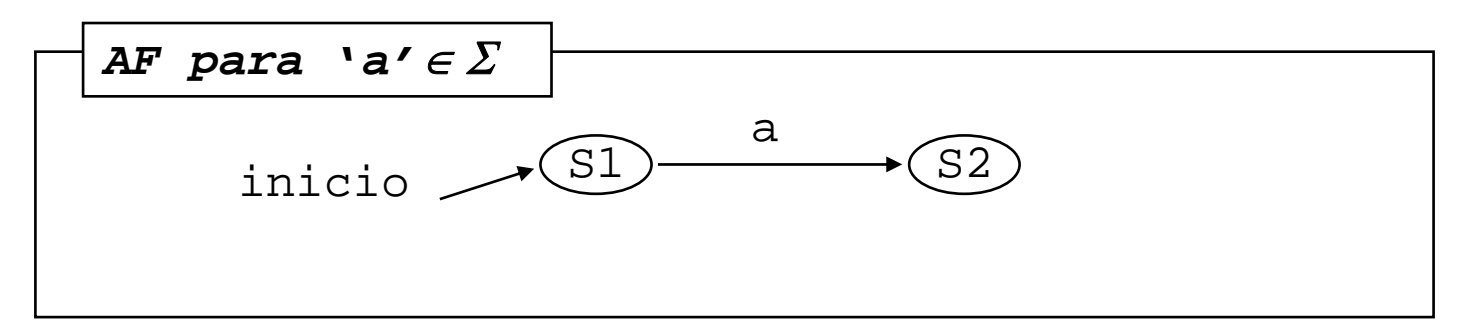

#### *Conversión de una expresión regular a AFN*

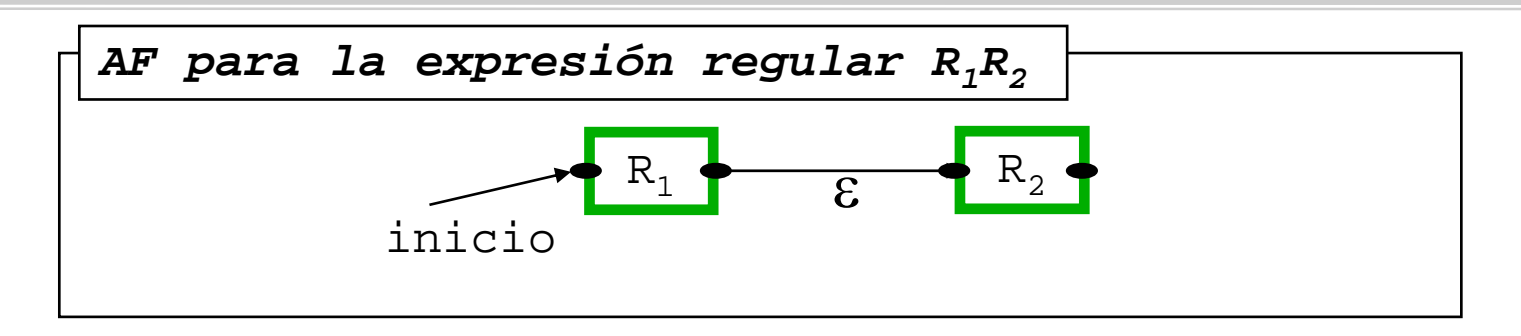

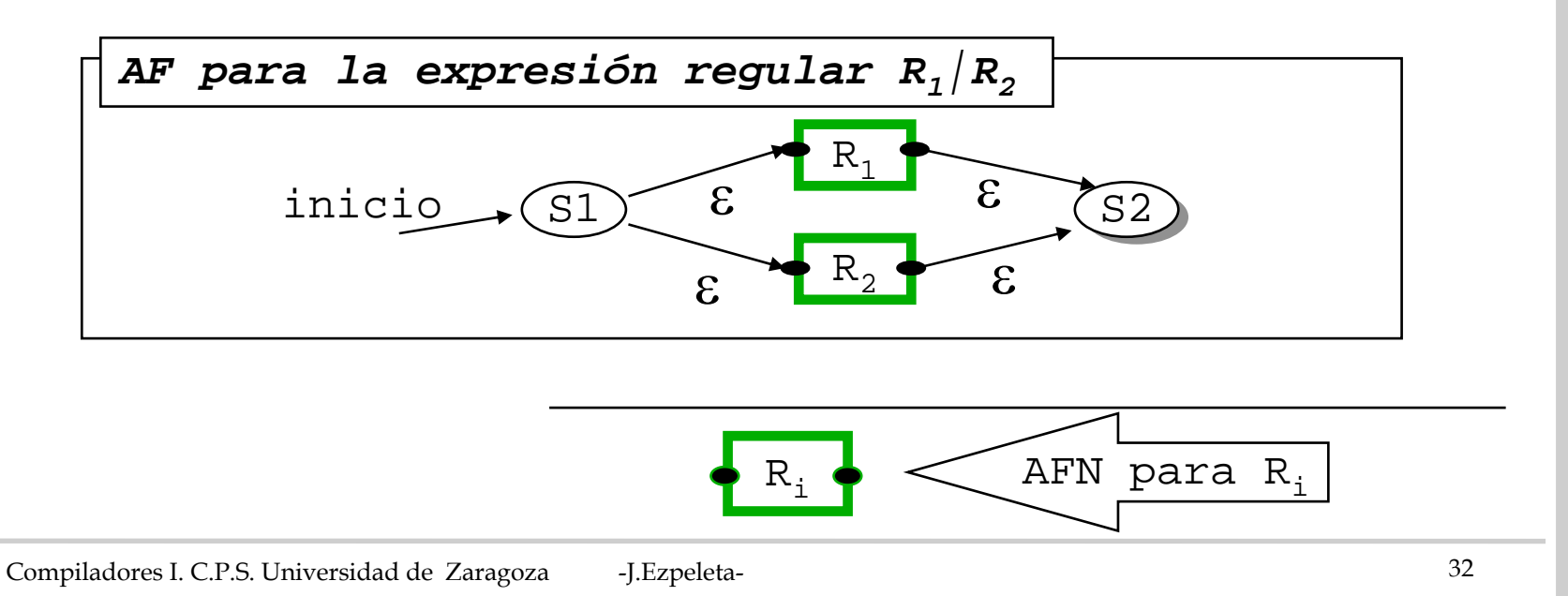

*Conversión de una e.r. en un AFN* 

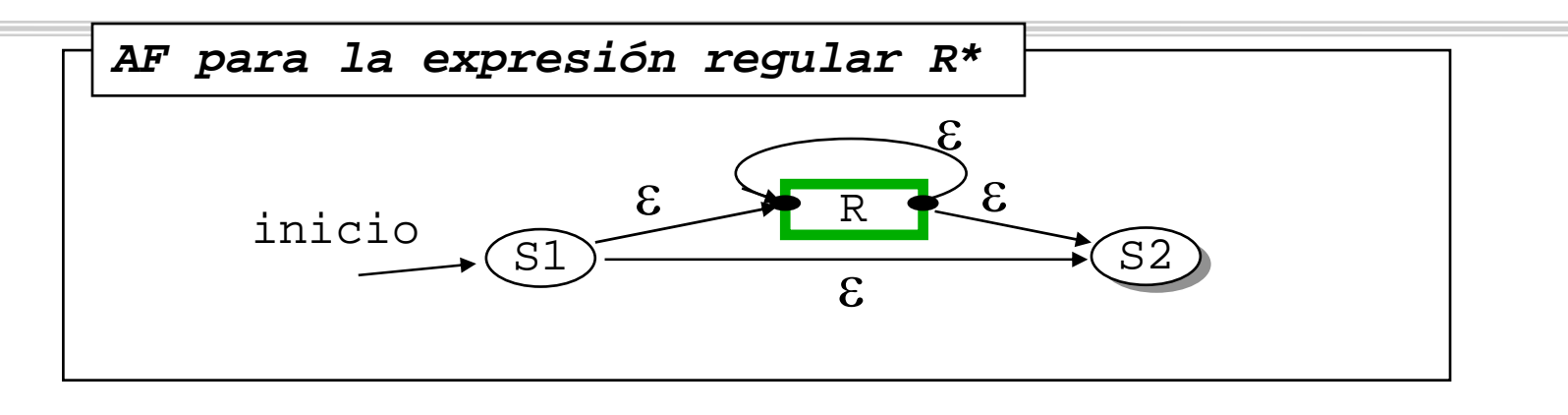

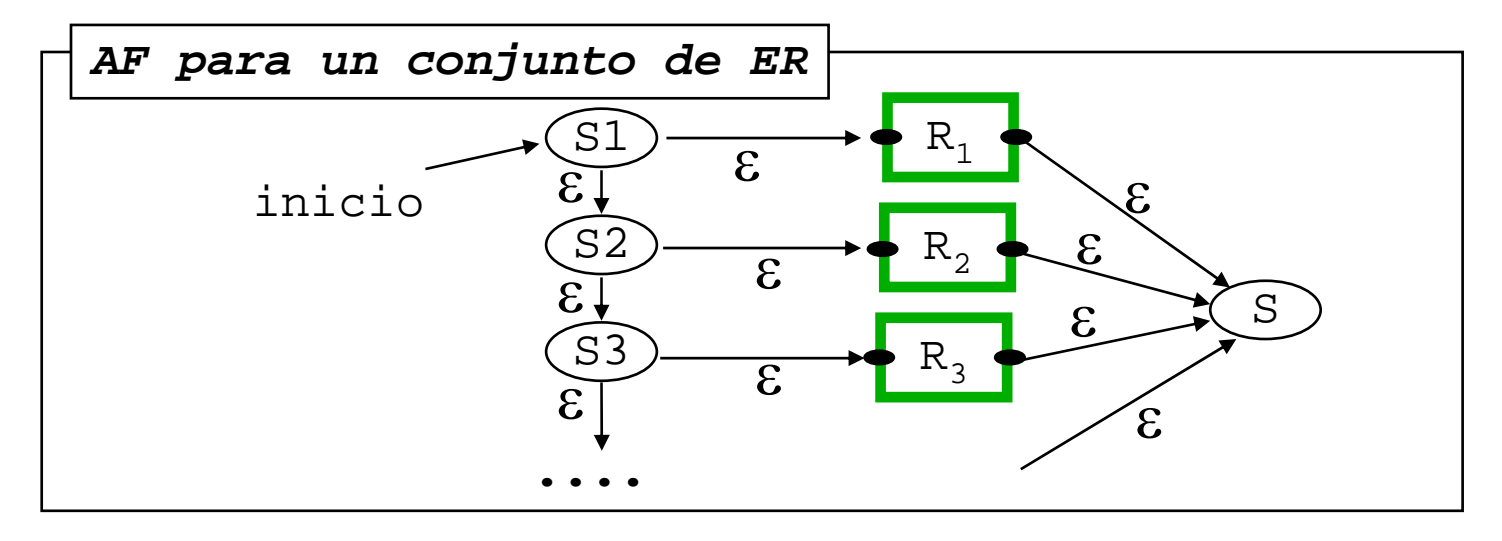

Compiladores I. C.P.S. Universidad de Zaragoza -J.Ezpeleta- <sup>33</sup>

*Conversión de una expresión regular a AFN*

 $\bullet$  Ejemplo: proceso de construcción para  $(ab|c)*d$ 

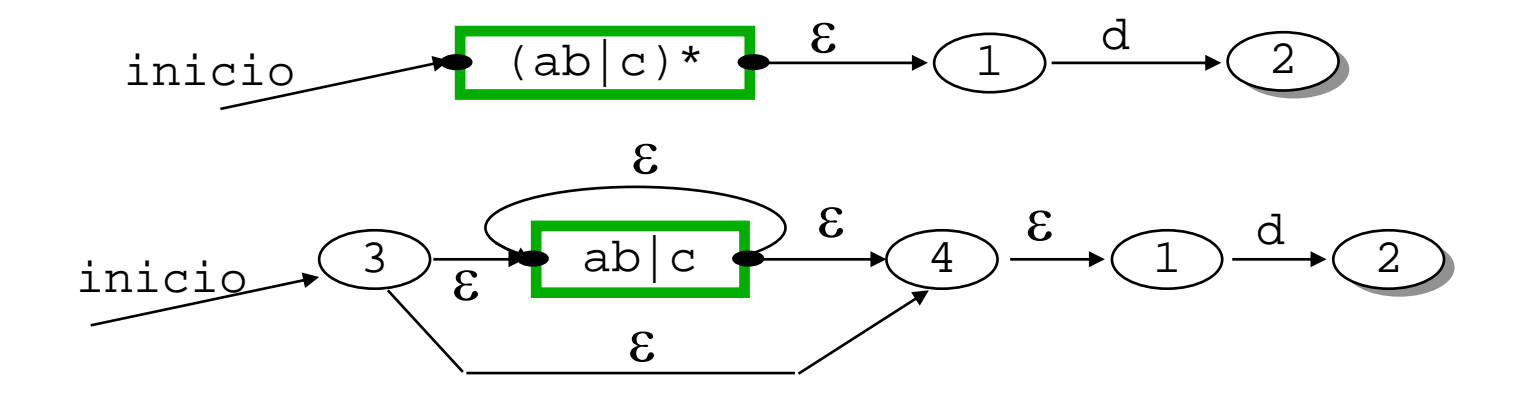

#### *Conversión de una e. r. en un AFN*

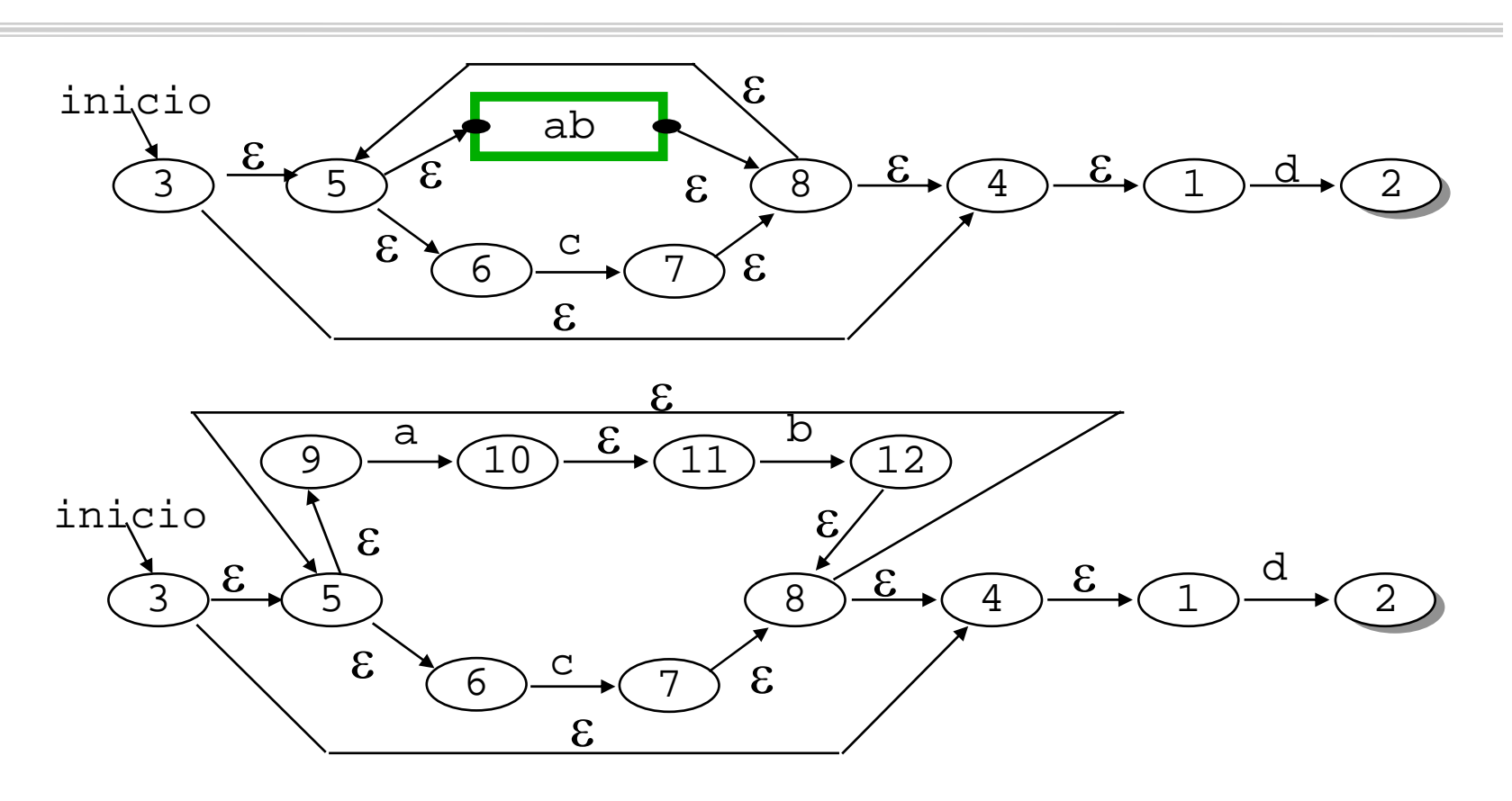

- Generar un AFN a partir de una e.r. es sencillo
- Implementar un AFD es más sencillo y eficiente que implementar un AFN
- Por lo tanto, es interesante saber generar, a partir de un AFN, un AFD equivalente
- El método se basa en la idea de ε-clausura (ver [HoUl 79])

- La idea básica es que un estado del AFD agrupa un conjunto de estados del AFN
- •Ejemplo:

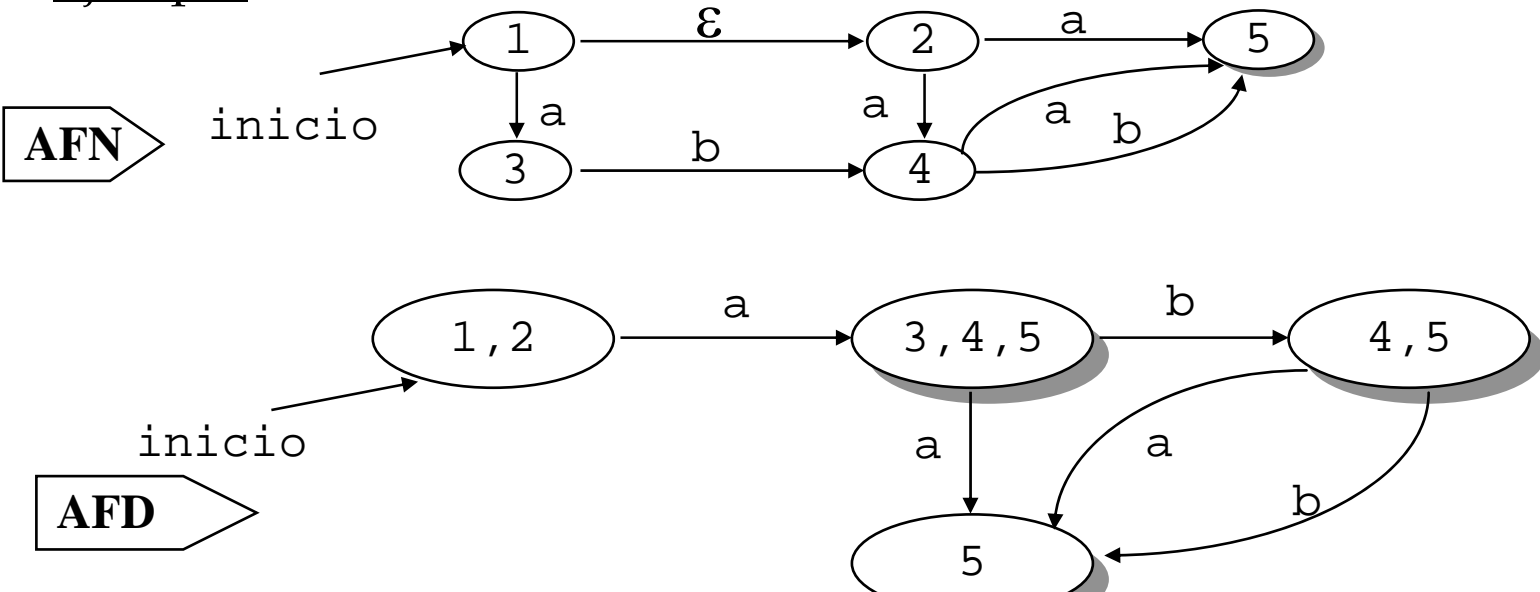

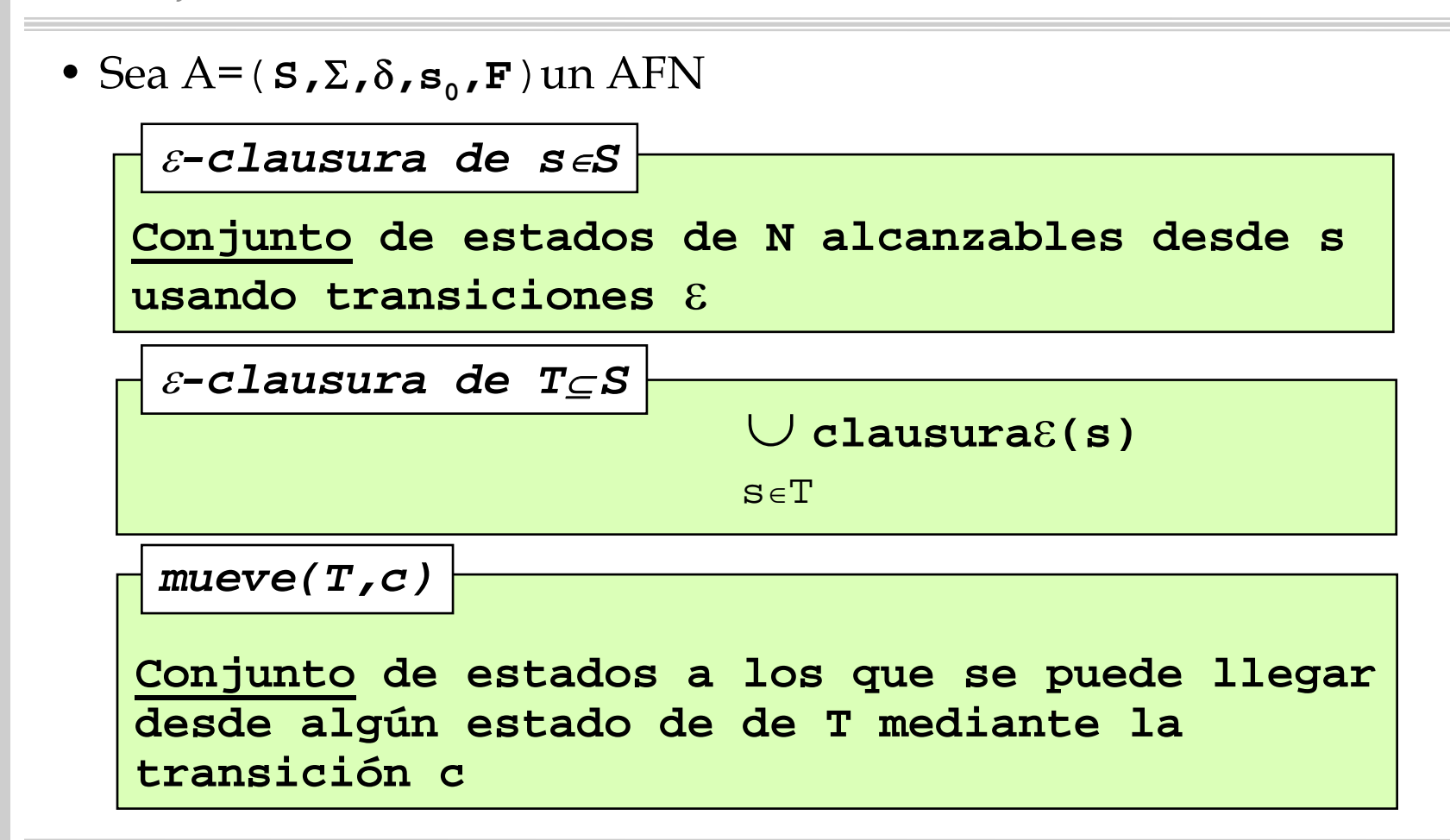

Compiladores I. C.P.S. Universidad de Zaragoza -J.Ezpeleta- <sup>38</sup>

• Algoritmo para simular  $11n$  AFN

```
Func simulaAFN(x,A) dev (acep:booleano)
/* Pre: x es la cadena a aceptar
           A=(S,\Sigma,\delta,\mathbf{s}_\mathrm{0},\mathrm{F}) es el AFN
    Post:acep = x es aceptado por A
*/
Variables T:conjunto(estados 
∪ {ERROR})
             i:enteroPrincipio
    <i,T>:=<1,clausura\epsilon(\{ {\rm s}_{{\scriptscriptstyle 0}} \})>
    Mq T<>{ERROR} 
∧ i<=length(x)
        T:=clausura
ε(mueve(A,T,x[i]))
        i := i + 1FMq
    acep:=(T∩ F<>\varnothing)
Fin
```
- Ejercicio:
	- Escribir el algoritmo "clausura ε "

```
Func clausura
ε(T,A) dev (c:conjEstados)
/* Pre: A es un AFN
          T es un conjunto de nodos de A
    Post:c= \mathcal{E}\text{-}\mathrm{clausura} de T en A
*/
```
#### *Minimización de AFD*

- Algunas cuestiones:
	- Como es lógico, cuantos más estados tiene un AF, más memoria es necesaria
	- El número de estados del AFD se puede/debe minimizar (ver [HoUl 79])
		- » inicialmente, dos estados:
			- uno con los de aceptación
			- otro con los demás
		- » sucesivas particiones de estados "globales" que no concuerdan con algún sucesor para un símbolo de entrada
	- El AFD mínimo equivalente es único

#### *Minimización de AFD*

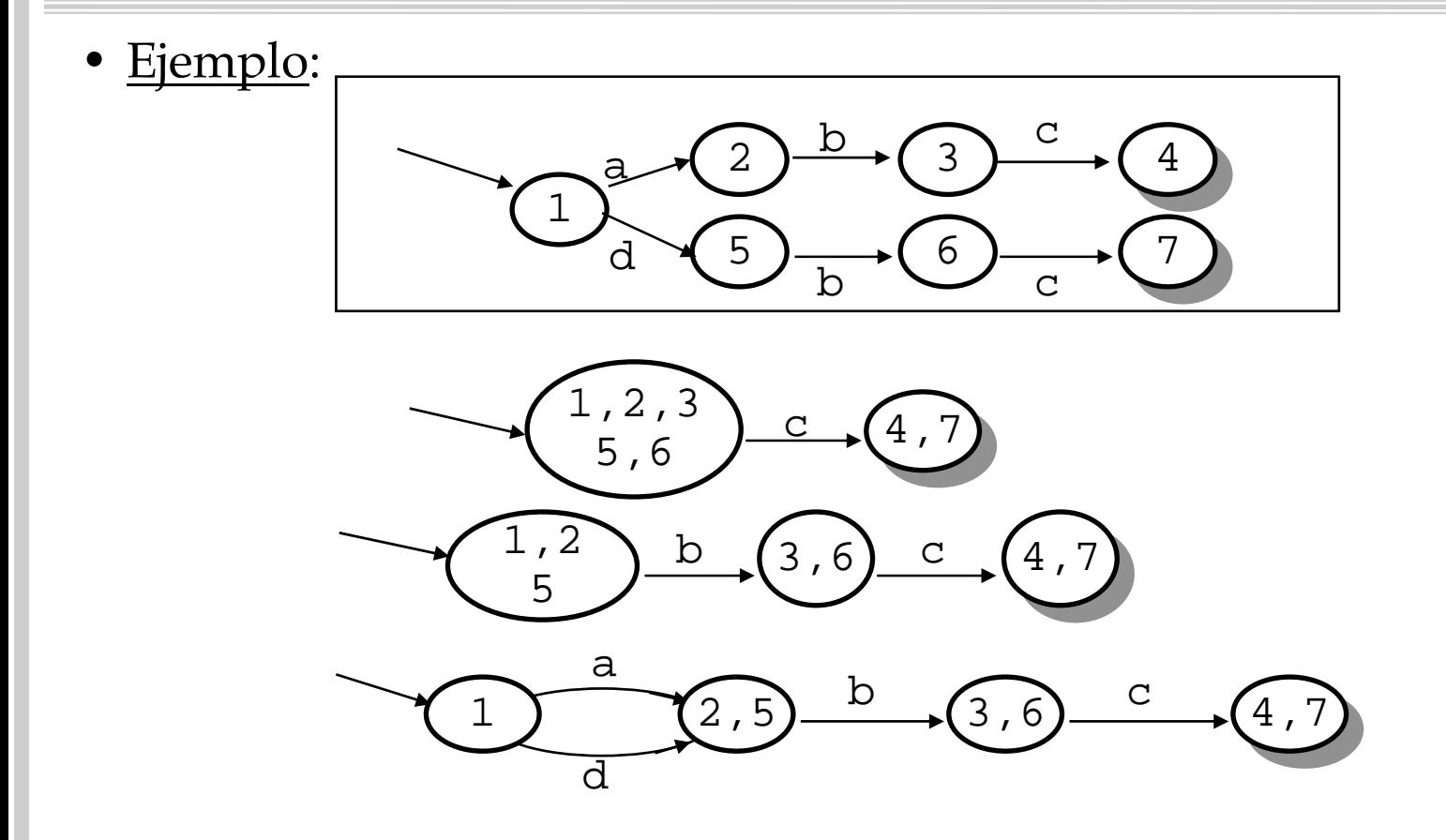

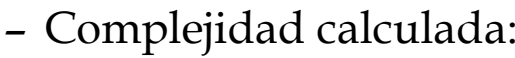

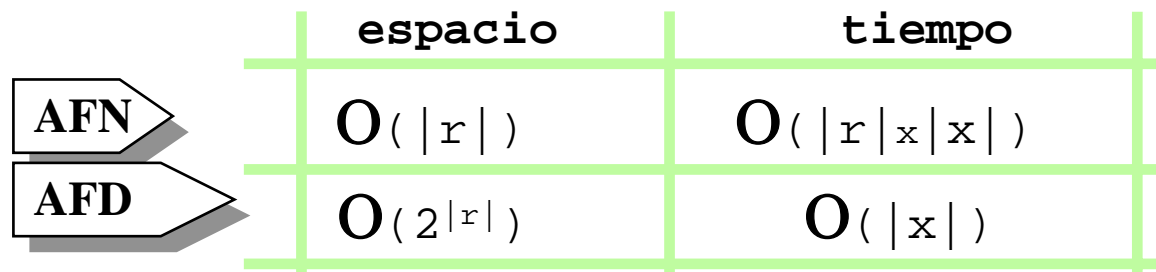

•r: expresión regular x: string a reconocer

- A destacar:
	- » AFN son mejores en espacio
		- $\bullet$  tener en cuenta que en su AFD, cada estado del AFN se puede "almacenar" varias veces
	- » AFD son mejores en cuanto a velocidad de reconocimiento

**Ejercicio 1 (3 ptos.)**: Los identificadores para un determinado lenguaje de programación se definen de acuerdo con la siguiente descripción:

*Un identificador puede empezar con una letra o un "underscore" (carácter "\_"), debe estar seguido por 0 ó más letras, dígitos o underscores, pero con las restricciones siguientes:*

*1) No pueden aparecer dos underscores seguidos*

*2) Un identificador no puede terminar con un underscore.*

*Además, no hay ninguna limitación en cuanto a la longitud de los identificadores.*

1.1) (1.5 ptos.) Dibujar el Autómata Finito Determinista que corresponde a los identificadores descritos anteriormente.

Para etiquetar los arcos, en lugar de utilizar caracteres simples utilizar las siguientes clases de caracteres:

letra [a-zA-Z] digito [0-9] und "\_"

1.2) (1.5 ptos.) Dar una expresión regular correspondiente a los identificadores descritos anteriormente

**Ejercicio 3 (0.75 ptos.):** El libro *"Pascal: User Manual and Report"* de K. Jensen y N. Wirth, que establece la especificación ISO Pascal Standard, define un comentario del lenguaje como (sólo vamos a considerar comentarios válidos aquéllos que empiezan por "(\*" y terminan por "\*)"):

*"(\*" seguido de cualquier secuencia de 0 ó más caracteres que no contenga "\*)", y terminado por "\*)"*

Escribir una expresión regular con sintaxis LEX para los comentarios Pascal así definidos.

**Ejercicio:** Dar una expresión regular para los strings de Ada

#### *Ejercicios*

**Ejercicio 3 (V2):** El manual Pascal ISO 7185:1990, define un comentario Pascal como sigue:

```
( "(*" | "{" ) commentary ( "*)" | "}" )
```
where commentary is any sequence of characters and separations of lines containing neither *"\*)"* nor *"}"* and *"(\*", "{"* do not occur inside commentary

Dar una expresión regular para esta versión de los comentarios

## *Ejercicios*

**Ejercicio 4:** Considerar el siguiente Autómata Finito Determinista. Dar una expresión regular que corresponda a dicho autómata.

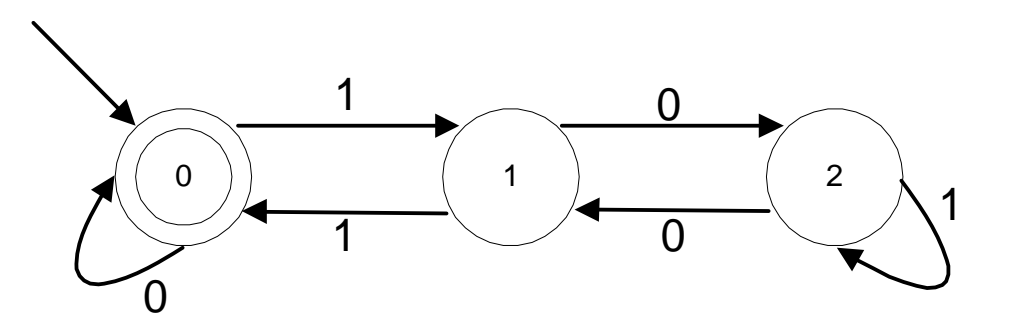

#### *Ejercicios*

**Ejercicio 5:** Sea Σ un alfabeto*,* y sea **r** una expresión regular sobre Σ. Vamos a denotar L( **<sup>r</sup>**) el lenguaje generado por la expresión **r**. Por otro lado, siendo **r** y **s** dos expresiones regulares,

**\* rs** representa el lenguaje L(**rs**)={  $vw$  |  $v \in L(r)$   $y w \in L(s)$ }, formado por las concatenaciones de una cadena de **r** y una de **s \* r+s** representa el lenguaje formado las cadenas de L( **<sup>r</sup>**) <sup>∪</sup> L( **s**) **\*** siendo **n** un número natural, **r n** representa el lenguaje generado la concatenación de **n** cadenas del lenguaje generado por **r \*** siendo **n** un número natural, **nr** representa el lenguaje generado la  $(r+r+...$ <sub>Neces</sub>...+r)

El ejercicio pide razonar sobre la corrección o incorrección de las siguientes afirmaciones, donde **r, s, t** son expresiones regulares:

 $*$  **r**(s+t) = **r**s+rt

**\***  ε ∈**rs** si, y sólo si, ε ∈**r+s \* (r+s) 2** = **r2 + s2 + 2rs**

## *Sobre implementación de AL*

- Un AFN se suele implementar:
	- mediante una

tabla de transiciones

- » El grafo aparece explícitamente
- » Entrada: (estado, símbolo)
- » Salida: nuevo estado
- "a pelo"

» el grafo de transiciones no está explícitamente implementado

*Sobre implementación de AL*

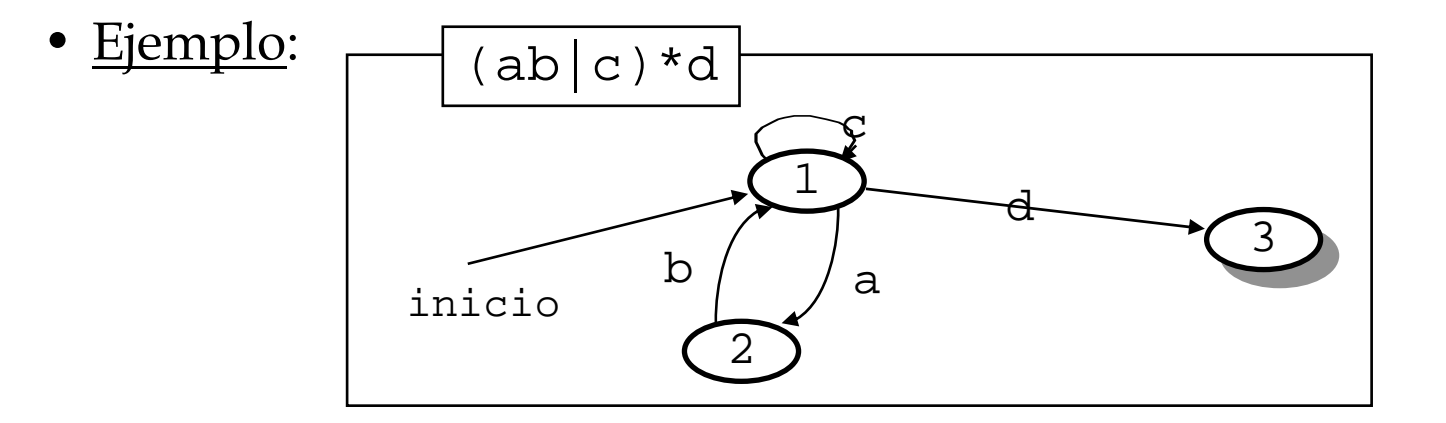

**símbolo entrada**

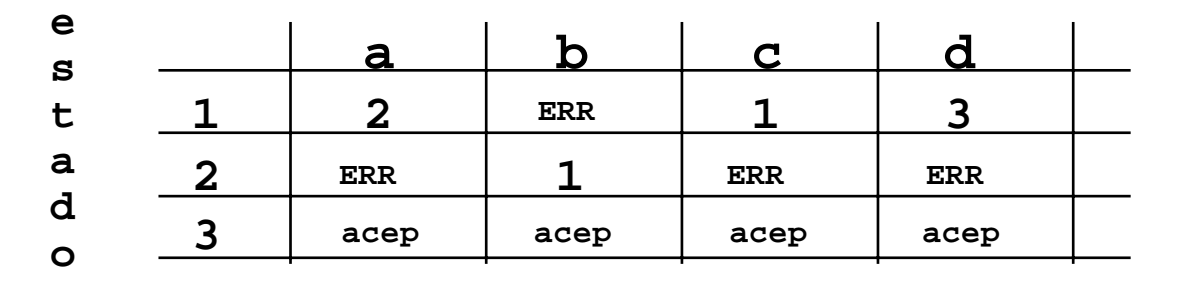

## *Un analizador léxico muy simple*

• <u>Propuesta</u>:

Un analizador léxico para un evaluador de expresiones

- Involucra:
	- constantes enteras sin signo
	- operadores relacionales  $\langle \langle \langle 1, 1 \rangle \rangle = \langle 1, 1 \rangle$
	- identificadores de variables

•Componentes léxicos: *menor*→**<***mayor* → **>** *menorIgual* → **<=** *mayorIgual* → **>=** *igual* → **=** *distinto*→ **<>** *letra* → **<sup>a</sup>**|**b**|**...**|**z**|**A**|**B**|**....**|**<sup>Z</sup>** *digito* → **<sup>0</sup>**|**1**|**...**|**<sup>9</sup>** *identificador*→*letra* (*letra* |*digito*)\* *constEntera*→*digito digito*\*

*Un analizador léxico muy simple*

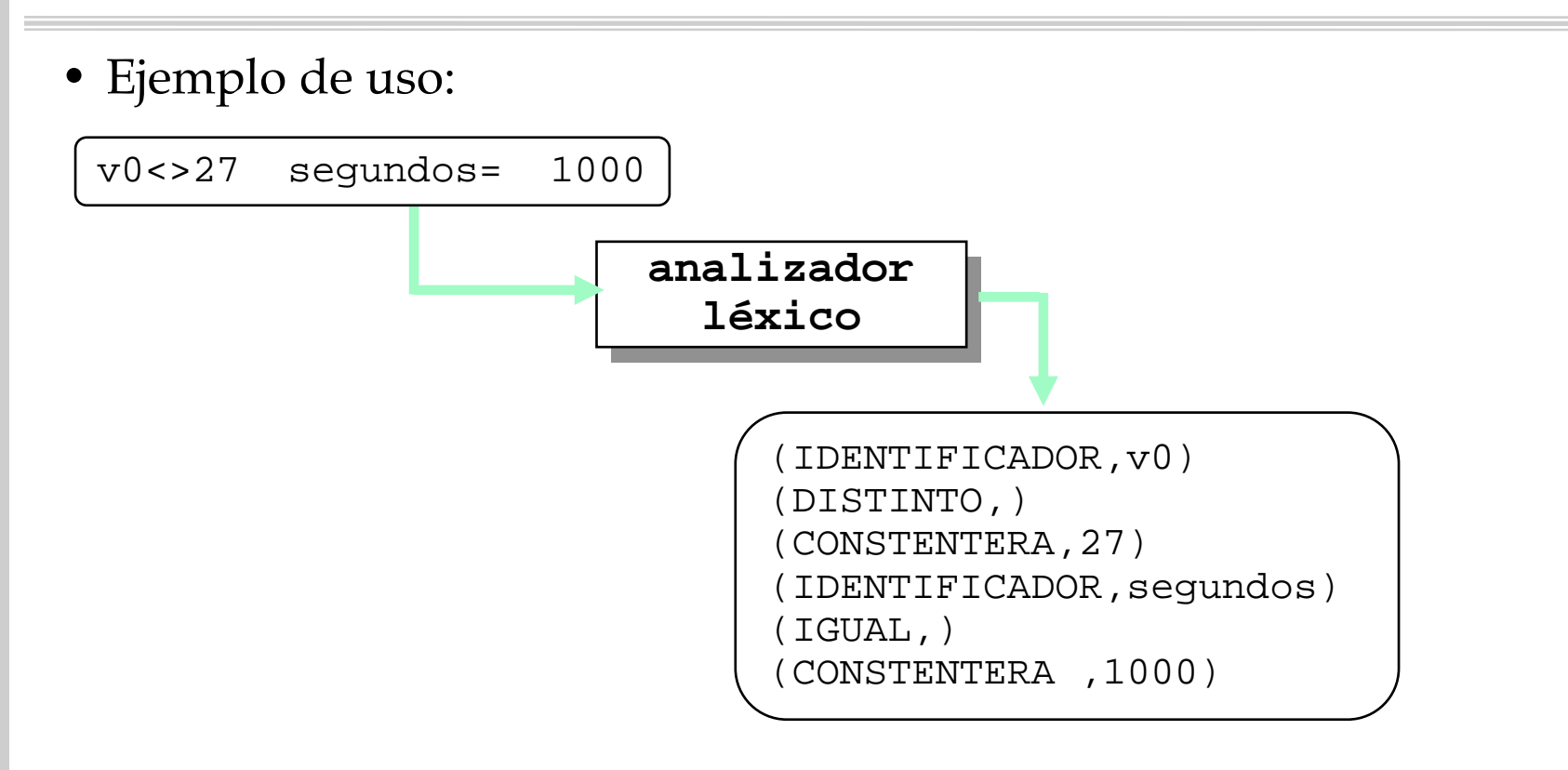

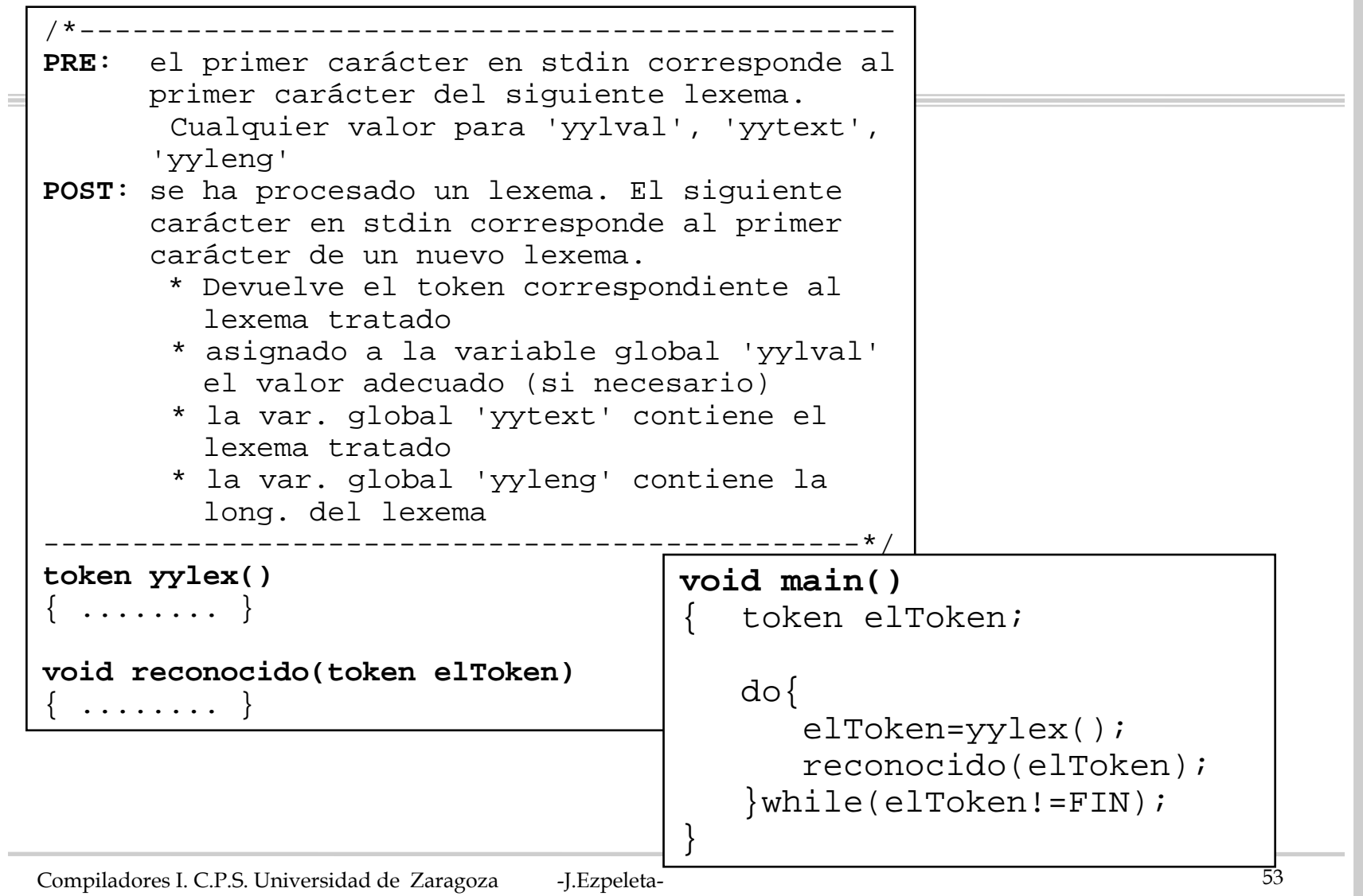

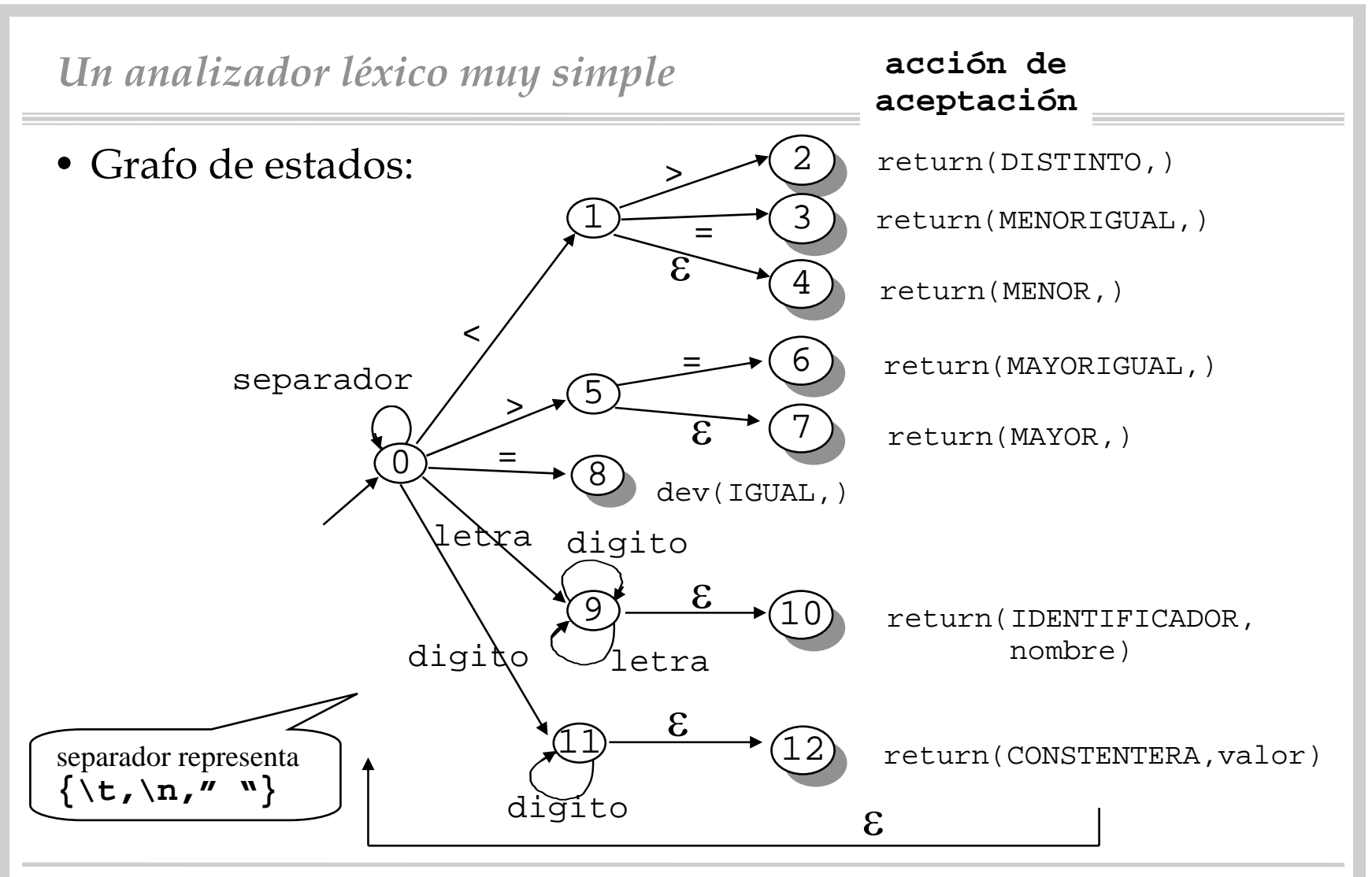

Compiladores I. C.P.S. Universidad de Zaragoza -J.Ezpeleta- <sup>54</sup>

## *Un analizador léxico muy simple*

• Consideraciones para su implementación 1) Saltaremos separadores: ' ' ' '\t' '\n'

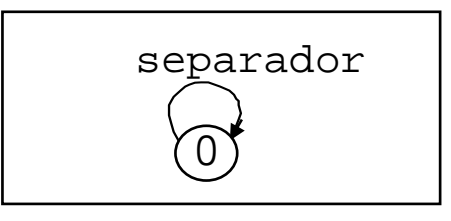

2) Sobre la entrada:

- » carácter a carácter: buffer de entrada de tamaño 1
- » entrada de stdin
- » termina con '\$'
	- no corresponde a ningún lexema
	- devuelve un token "ficticio" 'FIN'

## *Un analizador léxico muy simple*

3) Usaremos algunas variables globales

»¿Por qué globales?

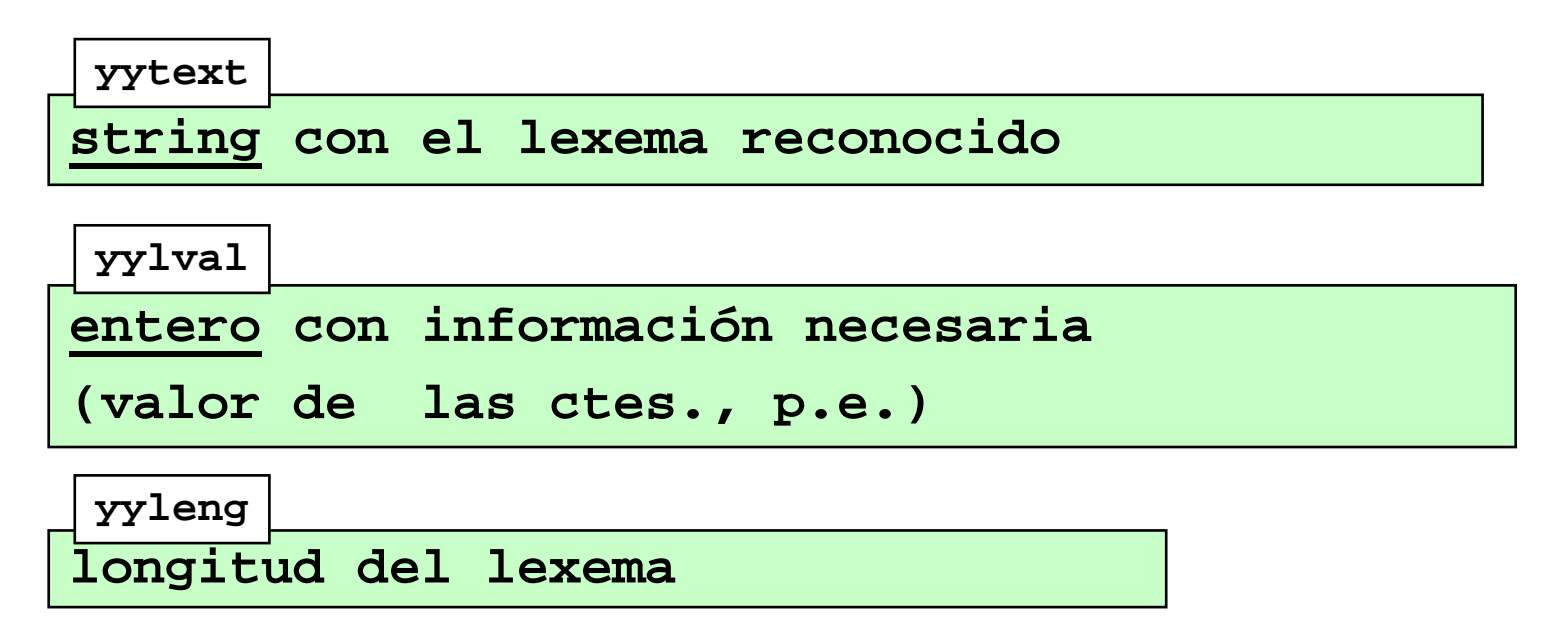

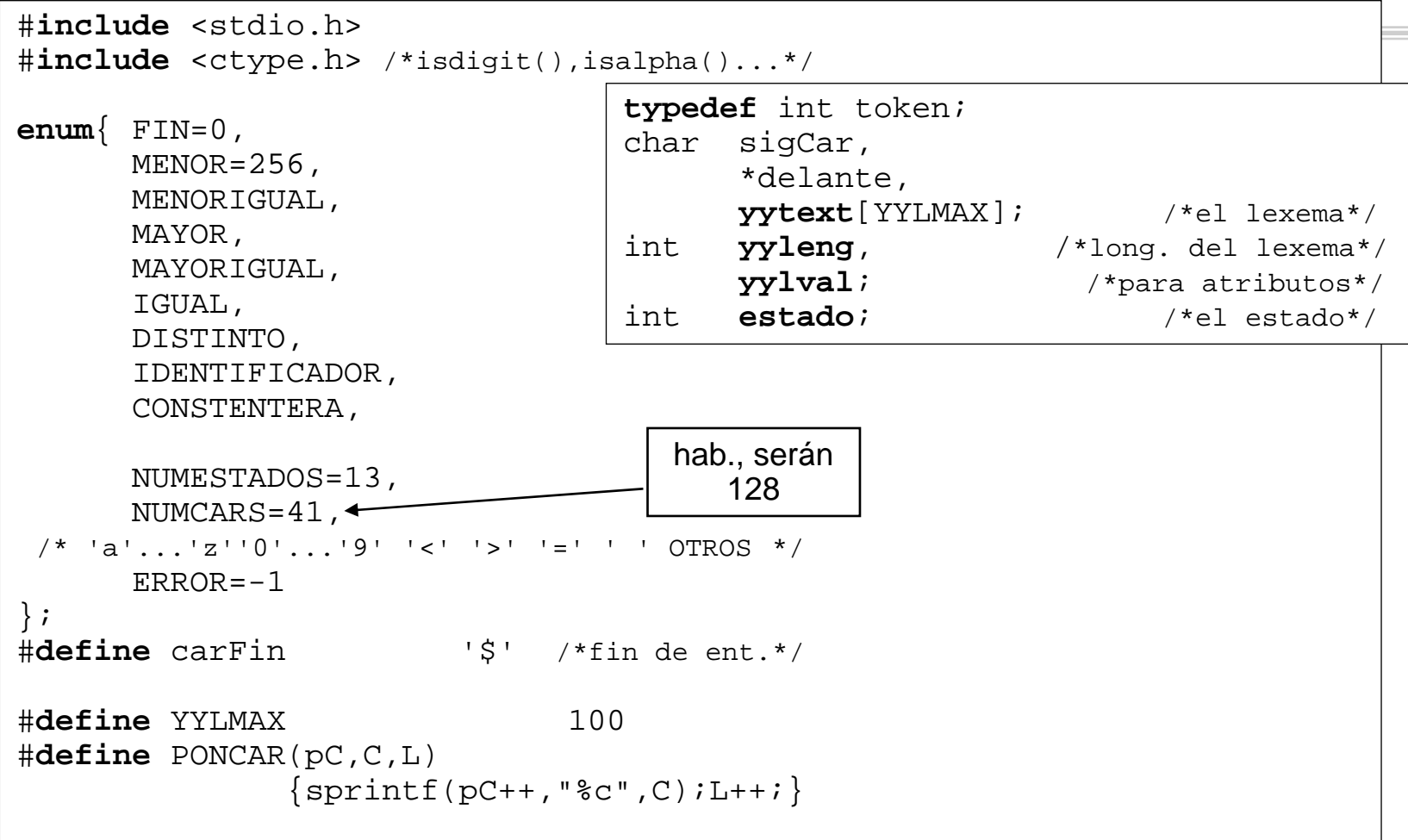

9 .... 19 111... 111 | 1 | 5 | 8 | 0 | ERR 4 ... 4 4... 4 4 4 2 3 4 4 **.................'a'...'z''0'...'9' '<' '>' '=' ' ' otros**' otros **0 1.......**• Las transiciones

**12**

• Parte del autómata

**int T[NUMESTADOS][NUMCARS]**={ {9,9,9,9,9,9,9,9,9,9,9,9,9,9,9,9,9,9,9,9, 9,9,9,9,9,9,11,11,11,11,11,11,11,11,11, 11,1,5,8,0,ERROR}, ........

**int aceptacion[NUMESTADOS]=**  ${0,0,1,1,1,0,1,1,1,0,1,0,1};$ 

}

```
\left.\rule{0.3cm}{0.4cm}\right\}Ioken yylex()<br>{ int sigEstado, seguir=1; /* posible nuevo estado */
   yyleng=0;
   yytext[0] = \sqrt{0}; /* de momento, lexema vac'io */
   delante=yytext;
   estado=0;sigCar=getchar();
   if(sigCar==carFin) return FIN;
   do{
      sigEstado=T[estado][pos(sigCar)];
      if(sigEstado == ERROR)
         seguir=0;
      else{
         estado=sigEstado;
         if(!isspace(sigCar))
            PONCAR(delante, sigCar, yyleng);
         if(aceptacion[estado])
               seguir=0;
         else{ sigCar=getchar();
               if(sigCar==carFin)
                   seguir=0;
         }
      }
   }while(seguir);
   ...}
                                            ...if(aceptacion[estado])
                                              return tokenAceptacion();
                                            else if(sigCar==carFin) 
                                              return FIN;elseerrorLexico();
                                        }
                                       gen., no 
                                       necesariosaltarseparadores
```
![](_page_60_Figure_0.jpeg)

• El objetivo básico de una implementación de un AF es dar la aplicación  $(\text{estado}, \text{carEntrada}) \longrightarrow \sqrt{\text{sigEstado}}$ 

- La "más natural":
	- tabla como array
		- » una fila por cada estado
		- » una columna por cada carácter posible de entrada
	- en general, 128 columnas
- <u>Ventajas</u>:
	- fácil de programar (trivial)
	- acceso rápido
- • Inconvenientes:
	- "despilfarro" de memoria

- Para evitar el problema de la memoria
	- técnicas de <u>compactación</u> de tablas
- **METODO 1**: basado en que muchas columnas/filas suelen ser idénticas
- • Ejemplo: asumamos 6 estados **(S 0,...,<sup>S</sup> 5)**

![](_page_62_Figure_5.jpeg)

- • **METODO 2**: especialmente útil cuando la matriz de transición es muy dispersa
- •Ejemplo: asumamos 6 estados **(S 0,...,<sup>S</sup> 5)**

![](_page_63_Figure_3.jpeg)

## *Sobre recuperación de errores léxicos*

- Cuando un scanner detecta un error léxico
	- NO abortar la compilación + RECUPERAR
- Tres aproximaciones:
	- ignorar los caracteres leídos hasta la detección del error
	- borrar el primer carácter leído y recomenzar el análisis
	- añadir algún carácter (si está claro)
- Errores más comunes:
	- debidos a un carácter extraño
	- suelen aparecer al principio del lexema
	- desbordamiento de variables/constantes
	- fin de línea antes de cerrar un string
	- problemas cerrar/abrir comentarios
- Opcionalmente: pasar al analizador sintáctico un token de ERROR, junto con el string que lo forma

"panic-mode"

string,..